ZP /54 / D / SE-AG / 08

Czeladź, listopad 2008r

# **SPECYFIKACJA ISTOTNYCH WARUNKÓW ZAMÓWIENIA**

NA:

*"Dostawę sprzętu komputerowego i oprogramowania".*

CPV:

48820000-2 - Serwery 32420000-3 - Urządzenia sieciowe 48000000 -8 - Pakiety oprogramowania i systemy informatyczne 80510000-2 - Usługi szkolenia specjalistycznego

### **1. Zamawiającym jest Gmina Czeladź,**

Reprezentowana przez Burmistrza Siedziba Gminy: Urząd Miasta Czeladź, 41-250 Czeladź, ul. Katowicka 45 tel. (32) 76 37 974 – Wydział Administracyjno - Gospodarczy tel. (32) 76 37 923 – Wydział Finansowo - Budżetowy fax:(32)76 33 694 NIP: 625-10-03-163 Regon: 000515721 Urząd Miasta Czeladź czynny w godzinach: od poniedziałku do piątku –  $7^{30}$  – 15<sup>30</sup>.

### **2. Tryb udzielenia zamówienia :**

Zamówienie udzielane jest w trybie przetargu nieograniczonego o wartości poniżej 206 000 Euro zgodnie z art. 39 ustawy z dnia 29 stycznia 2004r Prawo zamówień publicznych (tekst jednolity Dz. U. z 2007r Nr 223 poz. 1655 z póź. zm. ) zwaną dalej Ustawą.

### **3. Przedmiot zamówienia.**

### **"Dostawa sprzętu komputerowego i oprogramowania".**

Zadanie A –Wielofunkcyjne urządzenie do kompleksowego

zarządzenia siecią komputerową Zamawiającego . CPV: 32420000-3 Urządzenia sieciowe. 48820000-2 Serwery 48000000-8 Pakiety oprogramowania i systemy informatyczne 80510000-2 Usługi szkolenia specjalistycznego.

Zadanie B – Serwer wraz z oprogramowaniem do tworzenia kopii zapasowych

- CPV: 32420000-3 Urządzenia sieciowe
	- 48820000-2 Serwery

 48000000-8 Pakiety oprogramowania i systemy informatyczne 80510000-2 Usługi szkolenia specjalistycznego.

Zadanie C – Dostawa oprogramowania

CPV: 48000000-8 Pakiety oprogramowania i systemy informatyczne.

Zadanie D – Pakiet oprogramowania do zintegrowanego zarządzania komputerami CPV: 48000000-8 Pakiety oprogramowania i systemy informatyczne

### **Szczegółowy opis przedmiotu zamówienia zawarty jest w załączniku nr 1 do niniejszej specyfikacji.**

### **4. Termin wykonania zamówienia.**

Wymagany termin realizacji przedmiotu zamówienia – 14 dni od daty podpisania umowy.

#### **5. Opis warunków udziału w postępowaniu oraz opis sposobu dokonywania oceny spełniania tych warunków.**

O udzielenie zamówienia mogą ubiegać się Wykonawcy którzy :

- posiadają uprawnienia do wykonywania określonej działalności lub czynności, jeżeli ustawy nakładają obowiązek posiadania takich uprawnień;
- posiadają niezbędna wiedzę i doświadczenie oraz dysponują potencjałem technicznym i osobami zdolnymi do wykonywania zamówienia lub przedstawią pisemne zobowiązanie innych podmiotów do udostępnienia potencjału technicznego i osób zdolnych do wykonywania zamówienia. W przypadku składania oferty na realizację Zadania A Wykonawca jest zobowiązany udokumentować, że w okresie ostatnich trzech lat przed dniem wszczęcia postępowania o udzielenie zamówienia, a jeżeli okres prowadzenia działalności jest krótszy- w tym okresie wykonał co najmniej 3 zadania dostawa i wdrożenie wielofunkcyjnego urządzenia do

kompleksowego zarządzania siecią komputerową Zamawiającego min. 100 stacji roboczych w instytucjach administracji publicznej,

- znajdują się w sytuacji ekonomicznej i finansowej zapewniającej wykonanie zamówienia;
- nie podlegają wykluczeniu z postępowania o udzielenie zamówienia na podstawie art. 24 ust. 1 i 2 Ustawy;

Ocena spełniania warunków wymaganych od Wykonawców zostanie dokonana wg formuły "spełnia – nie spełnia" w oparciu o informacje zawarte w dokumentach i oświadczeniach wyszczególnionych w pkt. 6 SIWZ

#### **6. Wykaz oświadczeń lub dokumentów, jakie mają dostarczyć Wykonawcy w celu potwierdzenia spełnienia warunków udziału w postępowaniu;**

- 6.1 Aktualny odpis z właściwego rejestru albo aktualne zaświadczenie o wpisie do ewidencji działalności gospodarczej, jeżeli odrębne przepisy wymagają wpisu do rejestru lub zgłoszenia do ewidencji działalności gospodarczej, wystawiony nie wcześniej niż 6 m-cy przed upływem terminu składania ofert.
- 6.2 Oświadczenie, że Wykonawca spełnia wymogi określone w art.22 ust.1 Ustawy i nie podlega wykluczeniu na podstawie art. 24 ust. 1 i 2 Ustawy - (**wzór załącznik nr 4** )

#### **Wykonawcy składający ofertę na realizację Zadania A zobowiązani są złożyć:**

6.3 Wykaz zrealizowanych w okresie ostatnich trzech lat przed dniem wszczęcia postępowania o udzielenie zamówienia, a jeżeli okres prowadzenia działalności jest krótszy - w tym okresie co najmniej 3 zadań– dostawa i wdrożenie wielofunkcyjnego urządzenia do kompleksowego zarządzania siecią komputerową zamawiającego min. 100 stacji roboczych w instytucjach administracji publicznej z podaniem ich wartości oraz daty i miejsca wykonanie oraz załączeniem dokumentów potwierdzających, ze dostawy te zostały wykonane należycie ( **wzór załącznik nr 5** ) – dotyczy Wykonawców którzy składają ofertę na realizację Zadania A.

#### **Wykonawcy składający ofertę na realizację Zadania B w celu zapewnienia, że oferowany serwer o którym mowa w Zadaniu B pkt.1, spełnia wymogi Zamawiającego zobowiązani są złożyć następujące dokumenty i oświadczenia:**

- 6.4 Deklaracje zgodności CE na oferowany serwer
- 6.5 Oświadczenie oferenta mówiące o tym, że oferowany serwer nie był w żaden sposób modyfikowany na drodze Producent – Oferent – Zamawiający.
- 6.6 Szczegółowa specyfikacja techniczna oferowanego sprzętu.
- 6.7 Zaświadczenie niezależnego podmiotu zajmującego się poświadczeniem zgodności działań wykonawcy z normami jakościowymi wystawione dla producenta serwera. Wykonawca może zamiast tego zaświadczenia złożyć równoważne zaświadczenia wystawione przez podmioty mające siedzibę w innym państwie członkowskim EUOG.
- 6.8 Oświadczenie ze Wykonawca zapewni dostęp do części zamiennych serwera przez okres 2 lat po upływie zadeklarowanego okresu gwarancji.

#### **Uwagi:**

1.Jeżeli wykonawca ma siedzibę lub miejsce zamieszkania poza terytorium Rzeczypospolitej Polskiej, zamiast dokumentów, o których mowa w pkt.6.1 składa dokument lub dokumenty wystawione w kraju, w którym ma siedzibę lub miejsce zamieszkania, potwierdzające że nie otwarto jego likwidacji ani nie ogłoszono upadłości wystawione nie wcześniej niż 6 m-cy przed upływem składania ofert.

Jeżeli w kraju pochodzenia osoby lub w kraju, w którym wykonawca ma siedzibę lub miejsce zamieszkania, nie wydaje się dokumentów, o których mowa w pkt. 6.1, zastępuje się je dokumentem zawierającym oświadczenie złożone przed notariuszem, właściwym organem sądowym, administracyjnym albo organem samorządu zawodowego lub gospodarczego odpowiednio kraju pochodzenia osoby lub kraju, w którym wykonawca ma siedzibę lub miejsce zamieszkania.

2.Podmioty składające ofertę wspólną zobowiązane są przedłożyć dokumenty wymienione w pkt 6.1, 6.2 odrębnie dla poszczególnych podmiotów.

3. Wykonawcy, którzy wspólnie ubiegają się o udzielenie zamówienia ustanawiają pełnomocnika do reprezentowania ich w postępowaniu o udzielenie zamówienia albo reprezentowania w postępowaniu i zawarcia umowy w sprawie zamówienia publicznego. Dokument, którym ustanowiono pełnomocnika należy dołączyć do oferty.

4. Zamawiający wzywa wykonawców, którzy w określonym terminie nie złożyli wymaganych przez zamawiającego oświadczeń lub dokumentów, lub którzy nie złożyli pełnomocnictw, albo którzy złożyli wymagane przez zamawiającego oświadczenia i dokumenty zawierające błędy lub którzy złożyli wadliwe pełnomocnictwa, do ich złożenia w wyznaczonym terminie, chyba że mimo ich złożenia oferta wykonawcy podlega odrzuceniu albo konieczne byłoby unieważnienie postępowania. Złożone na wezwanie zamawiającego oświadczenia i dokumenty powinny potwierdzać spełnienie przez wykonawcę warunków udziału w postępowaniu oraz spełnienie przez oferowane dostawy i usługi wymagań określonych przez zamawiającego, nie później niż w dniu, w którym upłynął termin składania wniosków o dopuszczenie do udziału w postępowaniu albo terminu składania ofert.

### *Uwaga!*

**1. Wymienione wyżej dokumenty lub oświadczenia muszą być załączone do oferty.** **Składane dokumenty mogą być przedstawione w formie oryginałów lub kopii dokumentów lub oświadczeń poświadczonych na każdej stronie za zgodność z oryginałem przez Wykonawcę lub upełnomocnionego przedstawiciela Wykonawcy.**

**2. Zamawiający może żądać przedstawienia oryginału lub notarialnie poświadczonej kopii dokumentu, gdy złożona przez Wykonawcę kopia dokumentu jest nieczytelna lub budzi wątpliwości co do jej prawdziwości.**

**7. Informacje o sposobie porozumiewania się Zamawiającego z Wykonawcami oraz przekazywania oświadczeń lub dokumentów, a także wskazanie osób uprawnionych do porozumiewania się z wykonawcami.**

W niniejszym postępowaniu obowiązuje **zasada pisemności**. Wszelkie oświadczenia, wnioski, zawiadomienia oraz informacje zamawiający i wykonawcy przekazują pisemnie.

Oświadczenia, wnioski, zawiadomienia oraz informacje przekazane za pomocą telefaksu lub drogą elektroniczną uważa się za złożone w terminie, jeżeli ich treść dotarła do adresata przed upływem terminu i została niezwłocznie potwierdzona pisemnie (przesłanie własnoręcznie podpisanego oświadczenia, wniosku, zawiadomienia, informacji).

Jeżeli Zamawiający lub Wykonawca przekazują oświadczenia, wnioski, zawiadomienia oraz informacje faksem lub drogą elektroniczną, każda ze stron na żądanie drugiej niezwłocznie potwierdza fakt ich otrzymania.

Wnioski Wykonawców o udostępnienie SIWZ mogą być składane za pomocą telefaxu lub drogą elektroniczną bez konieczności potwierdzenia na piśmie.

Zamawiający udostępnia SIWZ na swojej stronie internetowej www.czeladz.pl W przypadku dokumentów dotyczących postępowania protestacyjnego Zamawiający dopuszcza wyłącznie formę pisemną.

### **Nr telefaksu (32) 76-33-694**

**e-mail [administracyjny@um.czeladz.pl](mailto:administracyjny@um.czeladz.pl)**

### **Osoby uprawnione do kontaktu z Wykonawcami.**

Bogusława Karecińska – Kierownik Wydziału Administracyjno – Gospodarczego tel. (032) 76 37 990 fax (032) 76 33 694

godziny pracy Urzędu Miasta Czeladź – pn – pt  $7^{30}$  - 15<sup>30</sup>

### TRYB UDZIELANIA WYJAŚNIEŃ NA TEMAT DOKUMENTÓW PRZETARGOWYCH

Każdy Wykonawca może zwrócić się do Zamawiającego o wyjaśnienie treści specyfikacji istotnych warunków zamówienia. Zamawiający niezwłocznie udzieli odpowiedzi, chyba że prośba o wygaśnie treści specyfikacji wpłynęła do zamawiającego nie mniej 6 dni przed terminem składania ofert.

Treść zapytań wraz z wyjaśnieniami Zamawiający przekazuje Wykonawcom, którym przekazał SIWZ bez ujawniania źródła zapytania. Treść zapytania oraz odpowiedź zamieszczone zostaną na stronie internetowej Zamawiającego.

Zamawiający może przed upływem składania ofert zmienić treść specyfikacji istotnych warunków zamówienia w takim przypadku zastosowanie mają przepisy art. 38 ust. 4-6.

Wykonawca, który sam pobierze SIWZ ze strony internetowej Zamawiającego powinien, w celu złożenia poprawnej oferty, śledzić i weryfikować jej aktualność. Zamawiający nie ponosi w tym przypadku odpowiedzialności za treść oferty złożonej przez Wykonawcę, w której nie uwzględnione zostały ewentualne modyfikacje SIWZ.

### **8. Wymagania dotyczące wadium.**

Zamawiający nie przewiduje wniesienia wadium.

### **9. Termin związania ofertą.**

Ustala się termin związania ofertą na 30 dni licząc od upływu terminu składania ofert.

### **10. Opis sposobu przygotowania ofert.**

Oferta winna być sporządzona pisemnie, czytelnie, w języku polskim.

- 1. Oferta winna zawierać
	- a) Formularz ofertowy (**wg wzoru załącznika nr 2**)
	- b) Wzór oświadczenia Wykonawcy o oferowanym sprzęcie i oprogramowaniu –(**wg wzoru załącznika nr 3)**
	- c) Dokumenty i oświadczenia wymienione w pkt. 6 SIWZ
- 2. Oferta (formularz i wszystkie jego załączniki) powinna być podpisana przez osobę (osoby) uprawnione do reprezentowania Wykonawcy a kserokopie dokumentów – potwierdzone "za zgodność z oryginałem" przez w/w osoby.
- 3. W przypadku sporządzania oferty przez osobę / osoby inne niż uprawnione do reprezentowania wykonawcy ( zgodnie z odpisem z właściwego rejestru bądź wpisu do ewidencji działalności gospodarczej) wymagane jest dołączenie stosownego upoważnienia.
- 4. Każdy Wykonawca może złożyć tylko jedną ofertę,
- 5. Ofertę należy składać w jednym egzemplarzu,
- 6. Nie wypełnienie wszystkich pozycji w formularzu ofertowym i oświadczeniu o oferowany sprzęcie komputerowym i oprogramowaniu będzie skutkowało odrzuceniem oferty.
- 7. Wykonawcy zabrania się modyfikacji formularza ofertowego i oświadczenia o parametrach poprzez zmianę kolejności lub dopisywanie nieujętych pozycji.
- 8. Wszystkie koszty sporządzenia oferty w tym również koszty ewentualnych tłumaczeń i uwierzytelnień dokumentów, ponosi wykonawca, niezależnie od wyników postępowania.

### **11. Miejsce oraz termin składania i otwarcia ofert.**

### 1. MIEJSCE I TERMIN SKŁADANIA OFERT

**Oferty należy składać** w Kancelarii pok. 118 Urzędu Miasta Czeladź, Czeladź, ul. Katowicka 45 nie później niż **do godziny 9<sup>00</sup>dnia 2 grudnia 2008r** 

### OPAKOWANIE I OZNAKOWANIE OFERT

Ofertę należy składać w nieprzejrzystej, zaklejonej kopercie lub opakowaniu. Oferta winna być zaadresowana do Zamawiającego na adres:

#### **Urząd Miasta Czeladź ul. Katowicka 45 41- 250 Czeladź**

i oznakowana następująco:

### **OFERTA PRZETARGOWA NA**

**"Dostawę sprzętu komputerowego i oprogramowania ".**

### **Nie otwierać przed 2 grudnia 2008r do godziny 10<sup>00</sup> .**

oraz winna być opatrzona nazwą i dokładnym adresem Oferenta.

### 2. DOSTARCZENIE OFERTY ZAMAWIAJĄCEMU

Oferta może być dostarczona osobiście przez wykonawcę do siedziby Zamawiającego lub przesłana pocztą na adres Zamawiającego pod warunkiem, że zostanie ona dostarczona przed upływem wyznaczonego terminu. Zamawiający nie ponosi odpowiedzialności za oferty przesłane drogą pocztową. Oferty dostarczone Zamawiającemu po wyznaczonym terminie do ich składania zostaną zwrócone wykonawcy bez otwierania po upływie terminu przewidzianego do wniesienia protestu. Oferty, które nadejdą pocztą w kopertach lub opakowaniach zewnętrznych naruszonych lub niezaklejonych będą traktowane jako odtajnione i zwrócone wykonawcom bez rozpatrzenia.

### 3. OTWARCIE OFERT

**Otwarcie ofert nastąpi w dniu 2 grudnia 2008r o godzinie 10<sup>00</sup>** w sali Nr 113 w Urzędzie Miasta Czeladź, ul. Katowicka 45.

Otwarcie ofert jest jawne.

Bezpośrednio przed otwarciem ofert Zamawiający poda kwotę, jaką zamierza przeznaczyć na sfinansowanie poszczególnych części zamówienia.

Po otwarciu każdej koperty zostanie podana do wiadomości zebranych:

nazwa i adres Wykonawcy, cena ofertowa oraz oferowany okres gwarancji jeżeli dotyczy danego zadania. Nie ujawnia się informacji stanowiących tajemnicę przedsiębiorstwa w rozumieniu przepisów o zwalczaniu nieuczciwej konkurencji, jeżeli Wykonawca nie później niż w terminie składania ofert zastrzegł, że nie mogą być one udostępnione.

Stosowne zastrzeżenie Wykonawca winien złożyć na formularzu ofertowym. W przeciwnym razie cała oferta zostanie ujawniona. Zamawiający zaleca, aby informacje zastrzeżone jako tajemnica przedsiębiorstwa były przez Wykonawcę zastrzeżone w oddzielnej wewnętrznej kopercie z oznakowaniem "tajemnica przedsiębiorstwa" lub spięte (zszyte) oddzielnie od pozostałych, jawnych elementów oferty. Zgodnie z art. 8 ust. 3 Ustawy, Wykonawca nie może zastrzec informacji, o których mowa w art. 86 ust. 4.

Na wniosek wykonawców nieobecnych przy otwarciu ofert zamawiający przekaże niezwłocznie informacje z otwarcia ofert zgodnie z art. 86 ust. 5 ustawy.

### 4. WYCOFANIE I ZMIANA OFERTY

Wykonawca może wprowadzić zmiany lub wycofać złożoną ofertę przed upływem terminu do składania ofert. Powiadomienie o wprowadzeniu zmian lub wycofaniu oferty powinno zostać złożone w sposób i formie przewidzianej dla oferty, z tym, że koperta będzie dodatkowo oznaczona określeniem "Zmiana" lub "Wycofanie".

Koperty oznaczone określeniem "Zmiana" lub "Wycofanie" będą otwierane jako pierwsze, pozostałe zgodnie z kolejnością wpływu.

### 5. BADANIE OFERT

Badanie ważności ofert oraz ich ocena nastąpi w części niejawnej postępowania.

(Dokumenty i warunki wymagane od wykonawców uczestniczących w postępowaniu wyszczególnione są w pkt 5, 6 i 10 niniejszej Specyfikacji).

Zamawiający sprawdza kompletność ofert oraz ich zgodność z Ustawą i Specyfikacją Istotnych Warunków Zamówienia.

### 6. POPRAWIANIE OCZYWISTYCH OMYŁEK:

- Zamawiający poprawia w ofercie:
- 1. oczywiste omyłki pisarskie;
- 2. oczywiste omyłki rachunkowe, z uwzględnieniem konsekwencji rachunkowych dokonanych poprawek.

Zasady poprawiania omyłek rachunkowych w szczególności :

- a. w przypadku mnożenia cen jednostkowych i liczby jednostek miar: jeżeli obliczona cena nie odpowiada iloczynowi ceny jednostkowej oraz liczby jednostek miar, przyjmuje się, że prawidłowo podano liczbę jednostek miar oraz cenę jednostkową,
- b. jeżeli cenę jednostkową podano rozbieżnie słownie i liczbą, przyjmuje się, że prawidłowo podano liczbę jednostek miar i ten zapis ceny jednostkowej, który odpowiada dokonanemu obliczeniu ceny;
- c. w przypadku sumowania cen za poszczególne pozycje w danej części zamówienia, jeżeli obliczona cena nie odpowiada sumie cen w poszczególnych pozycjach zamówienia, przyjmuje się, że prawidłowo podano ceny w pozycjach,
- d. w przypadku, gdy cena podana liczbą nie odpowiada cenie podanej słownie, przyjmuje się za prawidłową te wartość, która stanowi prawidłowy wynik działań matematycznych,
- 3. inne omyłki polegające na niezgodności oferty ze specyfikacją, nie powodujące istotnych zmian w treści oferty.
- 4. O dokonanych poprawkach w ofercie Zamawiający zawiadomi Wykonawcę którego oferta została poprawiona.

### 7. WYJAŚNIANIE TREŚCI OFERTY

W toku dokonywania oceny złożonych ofert Zamawiający może żądać od wykonawców udzielenia wyjaśnień dotyczących treści złożonych przez nich ofert. Wykonawca winien złożyć wyjaśnienia w terminie wyznaczonym przez Zamawiającego.

### 8. WYKLUCZENIE OFERENTA

Z ubiegania o udzielenie zamówienia wyklucza się oferentów:

określonych w art. 24 Ustawy.

9. ODRZUCENIE OFERTY

Zamawiający odrzuci ofertę w przypadkach określonych w art. 89 Ustawy.

#### 10. OCENA OFERT

Zamawiający dokonuje oceny nieodrzuconych ofert na podstawie kryteriów określonych w pkt 13 niniejszej Specyfikacji.

11. UNIEWAŻNIENIE POSTĘPOWANIA

Zamawiający unieważni postępowanie o zamówienie publiczne w przypadkach i na zasadach określonych w art. 93 Ustawy

### **12. Opis sposobu obliczenia ceny.**

- 1. Cena oferty winna być podana w PLN cyfrowo i słownie
- 2. Poprawki winny być naniesione czytelnie oraz opatrzone podpisem osoby uprawnionej.
- 3. Cenę oferty należy wyliczyć wg wzoru w formularzu ofertowym załącznik nr 2
- 4. Wykonawca winien określić ceny jednostkowe (do dwóch miejsc po przecinku) wszystkich pozycji przedmiotu zamówienia wymienionego w formularzu ofertowym.
- 5. Ceny jednostkowe podane przez Wykonawcę powinny być stałe przez cały okres trwania umowy i w żadnym przypadku nie podlegają zmianom.
- 6. Ofertę należy złożyć na formularzu stanowiącym załącznik Nr 2 do specyfikacji.

#### **13. Opis kryteriów, którymi zamawiający będzie się kierował przy wyborze oferty, wraz z podaniem znaczenia tych kryteriów oraz sposobu oceny ofert.**

KRYTERIA OCENY

#### Cena –waga procentowa 100 %

Przy wyborze oferty Zamawiający będzie kierował się kryterium ceny.

Najniższa zaoferowana cena otrzyma maksymalną ilość punktów tzn. 100, każda kolejna wyższa otrzyma ilość punktów niższą wyliczoną w proporcji matematycznej w stosunku do ceny najniższej wg wzoru:

> cena minimalna Wc = ( ---------------------------------) x 100 pkt

### cena badana

#### WYBÓR OFERTY

Zamawiający podpisze umowę z wykonawcą, który otrzyma największą ilość punktów.

**14. Informacja o formalnościach, jakie powinny zostać dopełnione po wyborze oferty w celu zawarcia umowy w sprawie zamówienia publicznego.**

O wyborze najkorzystniejszej oferty Zamawiający zawiadamia niezwłocznie wykonawców, którzy złożyli ofertę informując jednocześnie o:

- nazwie (firmę) i adresie wykonawcy, którego ofertę wybrano i uzasadnienie jej wyboru, a także nazwy (firmy), siedziby i adresy wykonawców, którzy złożyli oferty wraz ze streszczeniem oceny i porównania złożonych ofert zawierających punktację przyznaną ofertom.
- wykonawcach, których oferty zostały odrzucone, podając uzasadnienie faktyczne i prawne,

- wykonawcach, którzy zostali wykluczeni z postępowania o udzielenie zamówienia publicznego, podając uzasadnienie faktyczne i prawne.

Zamawiający wyznaczy termin zawarcia umowy z wykonawcą, którego oferta została wybrana, nie krótszy niż 7 dni od dnia przekazania zawiadomienie o wyborze oferty i nie później niż przed upływem terminu związania ofertą.

Niestawienie się w podanym terminie będzie traktowane jako uchylanie się od zawarcia umowy (art. 94 ust. 2 Ustawy). Wybrany Oferent winien skontaktować się z Zamawiającym w terminie 3 dni od momentu powiadomienia go o wyborze oferty i uzgodnić wszystkie kwestie konieczne do sprawnego zawarcia umowy.

### **15. Wymagania dotyczące zabezpieczenia należytego wykonania umowy.**

Nie jest wymagane zabezpieczenie należytego wykonania umowy.

### **16. Istotne postanowienia umowy.**

Określono w załączniku nr 5 (wzór umowy).

### **17. Środki ochrony prawnej przysługujące wykonawcy w toku postępowania o udzielenie zamówienia.**

Wykonawcom, których interes prawny w uzyskaniu zamówienia doznał lub może doznać uszczerbku w wyniku naruszenia przez Zamawiającego przepisów ustawy przysługują środki ochrony prawnej przewidziane w dziale VI ustawy.

Protest wnosi się pisemnie w terminie 7 dni od dnia, w którym Wykonawca powziął lub mógł powziąć wiadomość o okolicznościach stanowiących podstawę jego wniesienia

Protest uważa się wniesiony z chwila, gdy dotarł on do Zamawiającego w taki sposób, ze mógł zapoznać się z jego treścią.

Protest dotyczący treści ogłoszenia wnosi się w terminie 7 dni od dnia zamieszczenia ogłoszenia w Biuletynie Zamówień Publicznych.

Protest dotyczący postanowień SIWZ wnosi się w terminie 7 dni od dnia zamieszczenia SIWZ na stronie internetowej Zamawiającego.

Wniesienie protestu dopuszczalne jest tylko przed zawarciem umowy.

Zamawiający odrzuca protest wniesiony po terminie, wniesiony przez podmiot nieuprawniony lub protest niedopuszczalny na podstawie art. 181 ust.6 Ustawy.

Protest powinien wskazywać oprotestowaną czynność lub zaniechanie Zamawiającego, a także zawierać żądanie, zwięzłe przytoczenie zarzutów oraz okoliczności faktycznych i prawnych uzasadniających wniesienie protestu.

W przepadku wniesienia protestu po upływie terminu składania ofert bieg terminu związania oferta ulega zawieszeniu do czasu ostatecznego rozstrzygnięcia protestu.

Zamawiający rozstrzyga jednocześnie wszystkie protesty zgodnie z art.183 ust.1 Ustawy w terminie 10 dni od upływu ostatniego z terminów na wniesienie protestu.

Protest inny, niż wymieniony w art.183 ust.1 Ustawy, Zamawiający rozstrzyga w terminie 10 dni od dnia jego wniesienia.

Od rozstrzygnięcia protestu dotyczącego:

- 1. wyboru trybu negocjacji bez ogłoszenia ,zamówienia z wolnej reki i zapytania o cenę:
- 2. opisu sposobu oceny spełnienia warunków udziału w postępowaniu;
- 3. wykluczenia wykonawcy z postępowania o udzielenie zamówienia;
- 4. odrzucenia oferty;

przysługuje odwołanie. Odwołanie wnosicie do Prezesa Urzędu w terminie 5dniod dnia doręczenia rozstrzygnięcia protestu lub upływu terminu rozstrzygnięcia protestu, jednocześnie przekazując kopię treści odwołania zamawiającemu. Złożenie odwołania w placówce pocztowej operatora publicznego jest równoważne z jego wniesieniem do Prezesa Urzędu.

### **18. Oferty częściowe.**

Zamawiający dopuszcza składanie ofert częściowych na poszczególne zadania.

### **19. Zamawiający nie przewiduje zawarcia umowy ramowej.**

### **20. Zamówienia uzupełniające.**

Zamawiający nie przewiduje zamówień uzupełniających.

### **21. Oferty wariantowe.**

Zamawiający nie dopuszcza składania ofert wariantowych.

### **22. Adres poczty elektronicznej**

**[administracyjny@um.czeladz.pl](mailto:administracyjny@um.czeladz.pl)** 

#### **23. Informacje dotyczące walut obcych, w jakich mogą być prowadzone rozliczenia między zamawiającym a wykonawcą.**

Cena oferty winna być określona w PLN. Wszelkie rozliczenia pomiędzy Zamawiającym i wykonawcą prowadzone będą wyłącznie w PLN.

### **24. Zamawiający nie przewiduje aukcji elektronicznej.**

### **25. Podwykonawcy.**

Wykonawca może powierzyć wykonanie zamówienia podwykonawcom. W tym przypadku w formularzu ofertowym Wykonawca zobowiązany jest wskazać, którą cześć zamówienia powierzy do realizacji podwykonawcą.

### **26. Zamawiający nie przewiduje zwrotu kosztów udziału w postępowaniu**

### **27. Postanowienia końcowe.**

W sprawach nieuregulowanych w niniejszej specyfikacji istotnych warunków zamówienia będą miały zastosowanie właściwe przepisy ustawy z dnia 29 stycznia 2004r Prawo zamówień publicznych ( tekst jednolity Dz. U. z 2007r Nr 223, poz. 1655 z póź. zm.).

### **Załączniki**:

- a. przedmiot zamówienia załącznik nr 1
- b. wzór formularza ofertowego załącznik nr 2
- c. wzór oświadczenia Wykonawcy o oferowanym sprzęcie komputerowym i oprogramowaniu –załącznik nr 3
- d. wzór oświadczenia, że wykonawca nie jest wykluczony z postępowania i spełnia warunki udziału w postępowaniu - załącznik nr 4
- e. wykaz wykonanych dostaw i usług tożsamych z przedmiotem zamówienia dot. Zadania A – załącznik nr 5
- f. wzór umowy załącznik nr 6

Podpisy członków komisji:

### ZATWIERDZAM:

### **ZASTĘPCA BURMISTRZA mgr Anna Ślagórska**

Czeladź, dn. 24.11.2008

# **Przedmiot zamówienia**

## **ZADANIE A**

**I. Wielofunkcyjne urządzenie do kompleksowego zarządzania siecią komputerową Zamawiającego min. 100 stacji roboczych – 1 szt.**

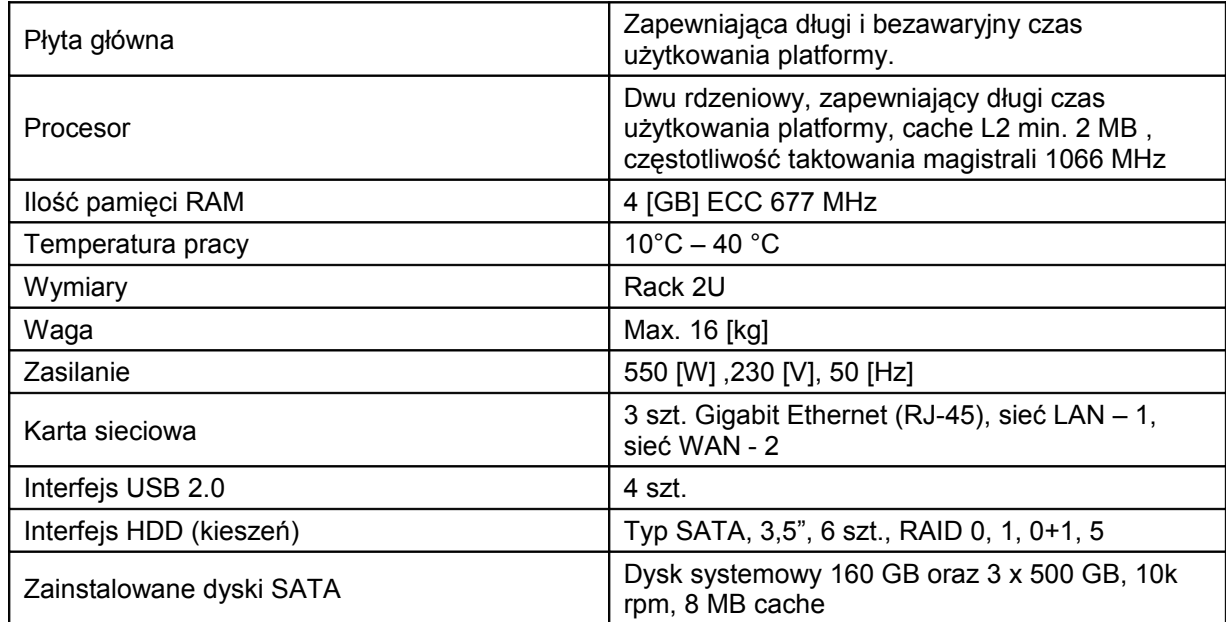

**1. Serwer o parametrach spełniających następujące minimalne wymagania:**

### **2. Zaimplementowany i gotowy do współpracy (po skonfigurowaniu) z siecią Zamawiającego system oferujący minimum następujące funkcjonalności:**

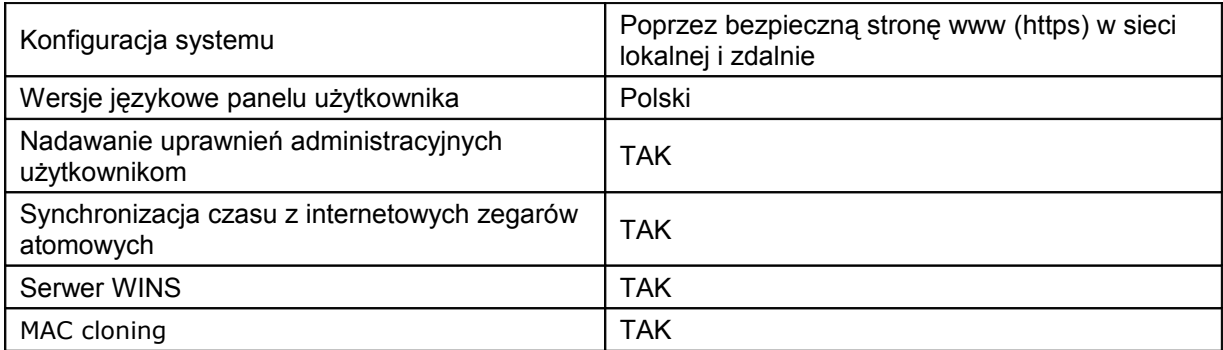

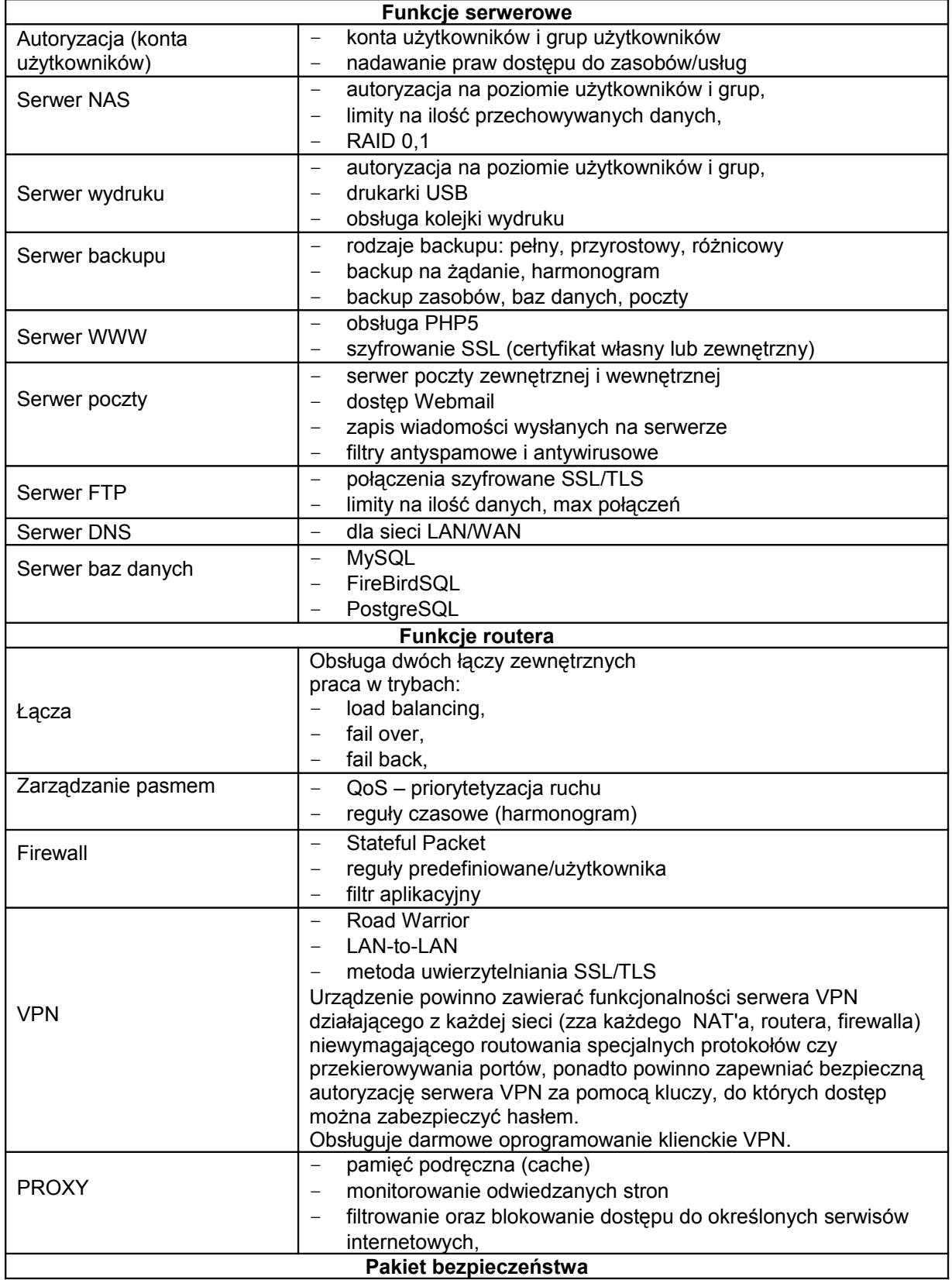

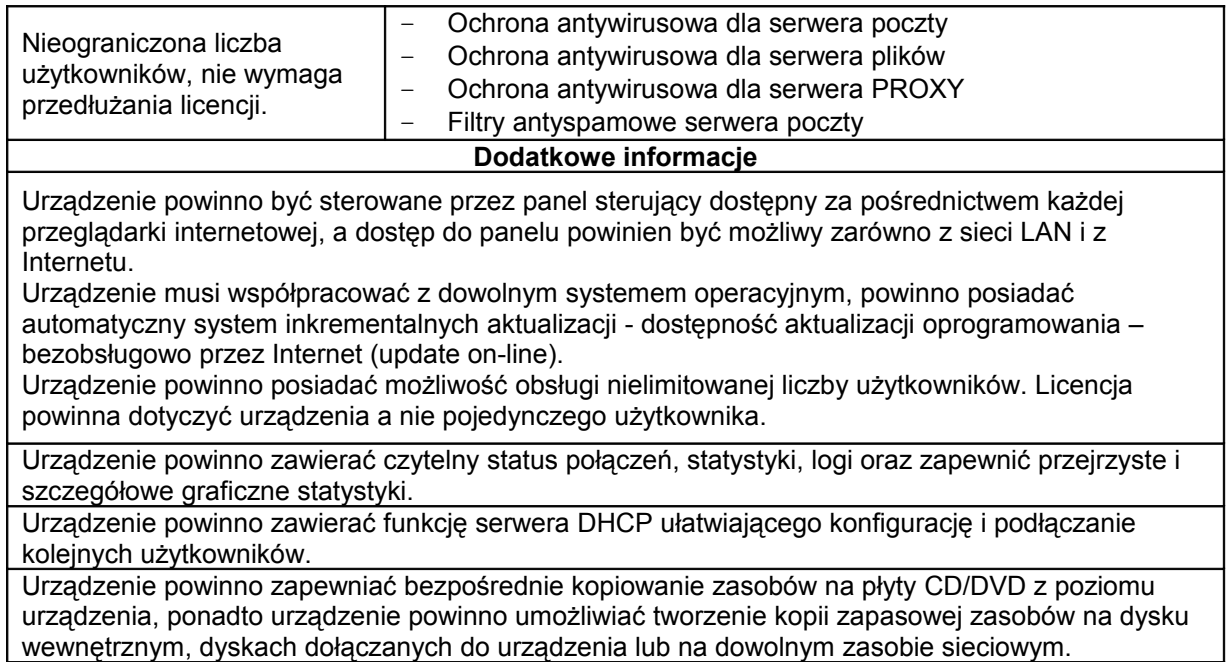

### **II. Wielofunkcyjne urządzenie do kompleksowego zarządzania siecią komputerową Zamawiającego min. 50 stacji roboczych – 1 szt.**

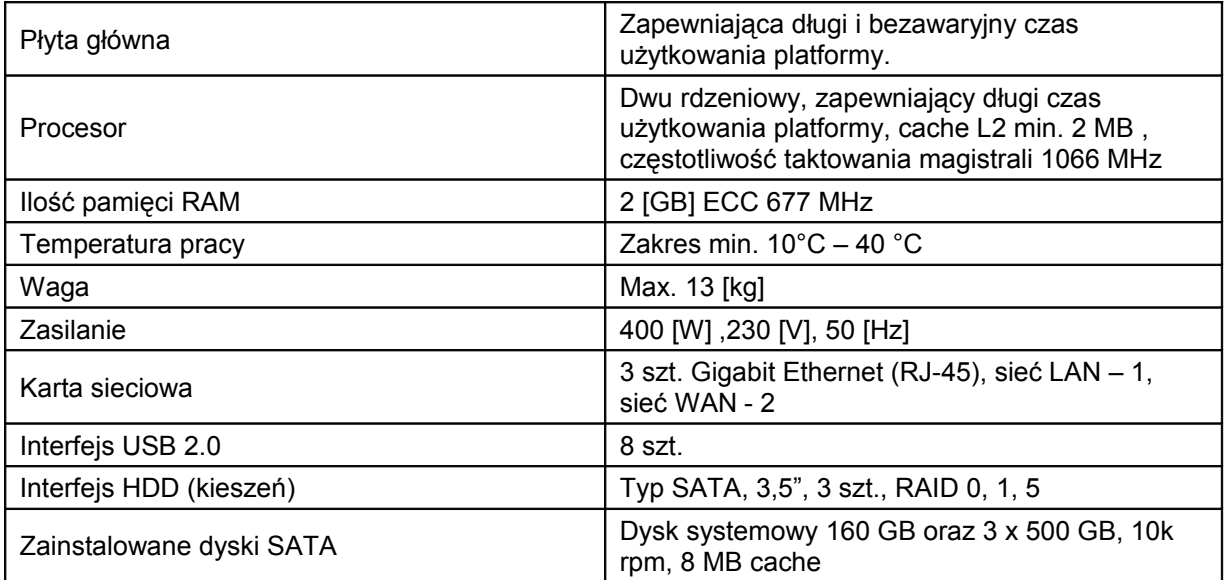

### **1. Serwer o parametrach spełniających następujące minimalne wymagania:**

### **2. Zaimplementowany i gotowy do współpracy (po skonfigurowaniu) z siecią Zamawiającego system oferujący minimum następujące funkcjonalności:**

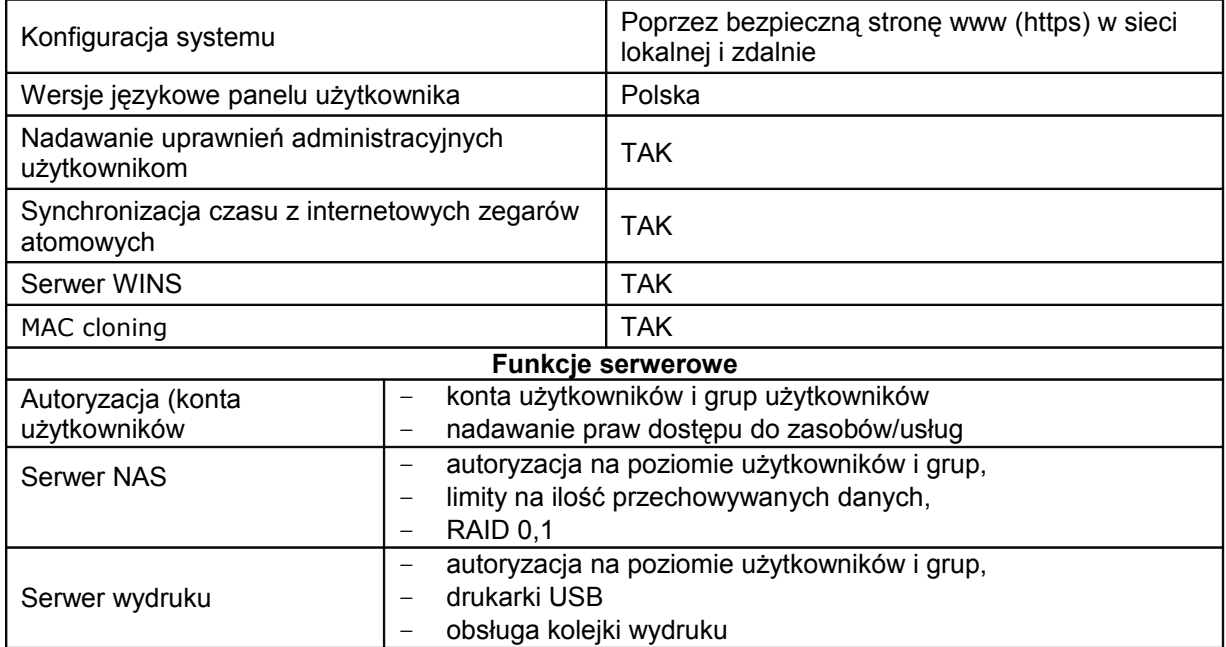

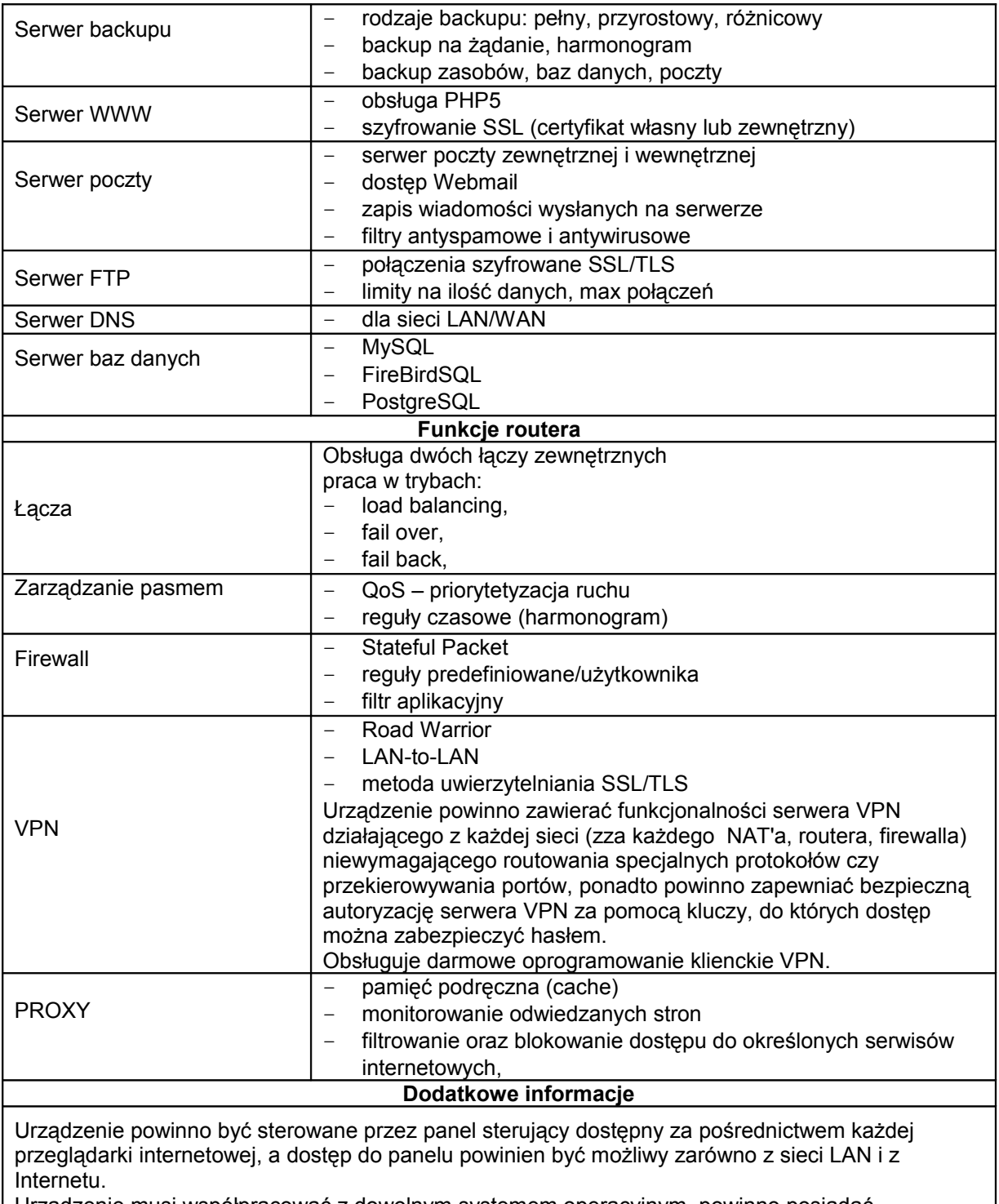

Urządzenie musi współpracować z dowolnym systemem operacyjnym, powinno posiadać automatyczny system inkrementalnych aktualizacji - dostępność aktualizacji oprogramowania – bezobsługowo przez Internet (update on-line).

Urządzenie powinno posiadać możliwość obsługi nielimitowanej liczby użytkowników. Licencja powinna dotyczyć urządzenia a nie pojedynczego użytkownika.

Urządzenie powinno zawierać czytelny status połączeń, statystyki, logi oraz zapewnić przejrzyste i

szczegółowe graficzne statystyki. Urządzenie powinno zawierać funkcję serwera DHCP ułatwiającego konfigurację i podłączanie kolejnych użytkowników.

Urządzenie powinno zapewniać bezpośrednie kopiowanie zasobów na płyty CD/DVD z poziomu urządzenia, ponadto urządzenie powinno umożliwiać tworzenie kopii zapasowej zasobów na dysku wewnętrznym, dyskach dołączanych do urządzenia lub na dowolnym zasobie sieciowym.

### **Prace oraz czynności oczekiwane przez Zamawiającego – związane z dostawą urządzeń:**

- 1. Dostawca (producent) urządzeń musi zapewnić minimum 3 miesięczne, osobiste, telefoniczne i mailowe wsparcie techniczne w języku polskim oraz opiekę serwisową.
- 2. Gwarancja sprzętowa na urządzenia powinna być nie krótsza niż 2 lata.
- 3. Bezpłatne wdrożenie przez Serwis Wykonawcy obu urządzeń w sieci Zamawiającego oraz ich konfiguracja.
- 4. Bezpłatne szkolenie dla administratora sieci.
- 5. Bezpłatny dostęp do aktualizacji oprogramowania przez okres 12 miesięcy od momentu rejestracji urządzenia w serwisie Producenta. Aktualizacja oprogramowania obejmuje zarówno zmiany zwiększające bezpieczeństwo urządzenia jak i nowe funkcje, które zostały dodane w trakcie rozwoju oprogramowania. Wykupienie dostępu do aktualizacji oprogramowania na kolejne 12 miesięcy nie jest obligatoryjne i nie powoduje utraty możliwości korzystania z niego.

## **ZADANIE B**

## **1. Serwer do tworzenia kopi zapasowych o następujących minimalnych wymaganiach – 1 szt.**

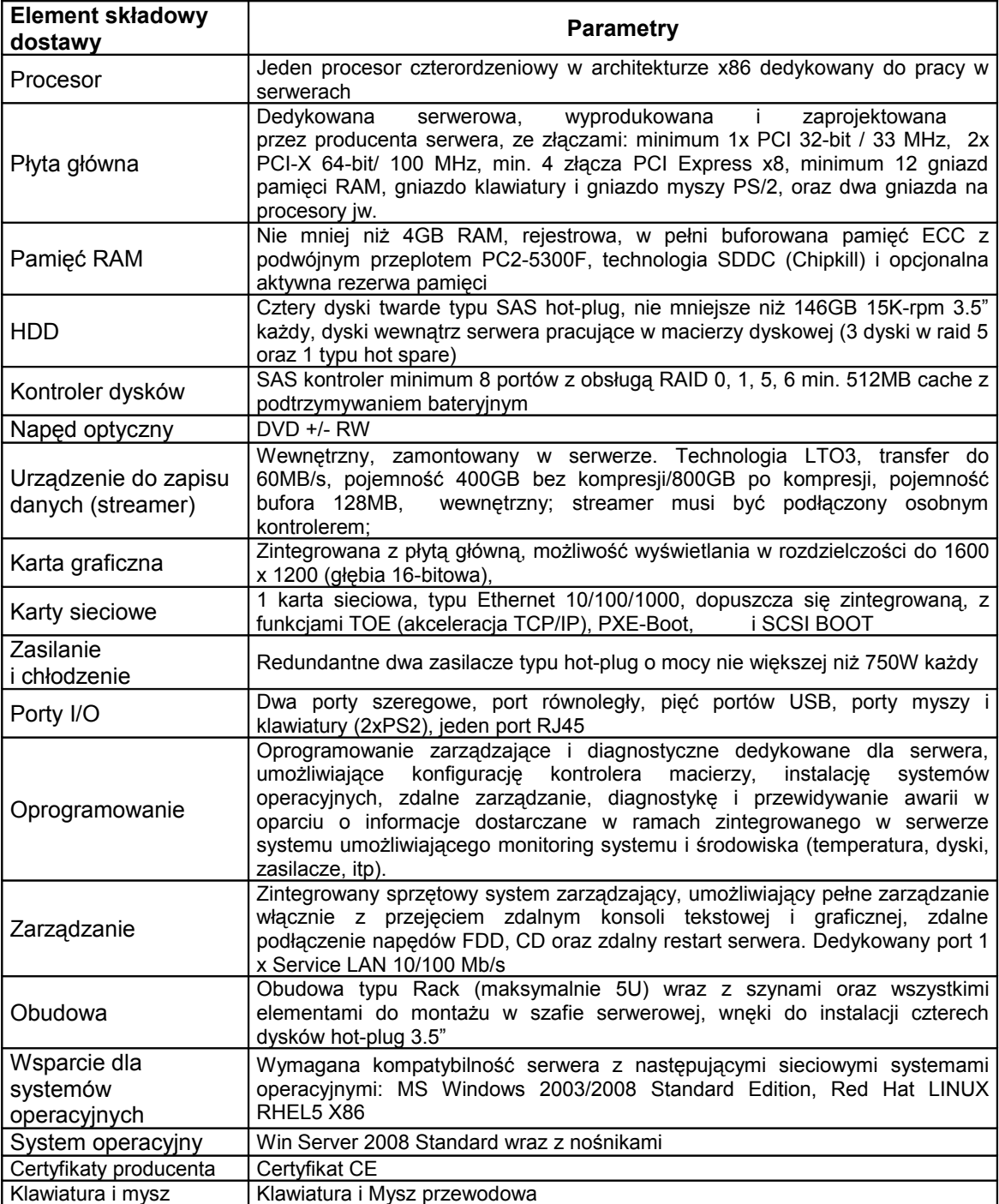

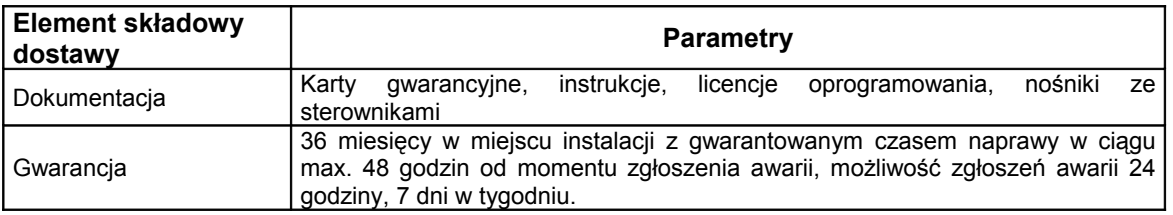

- A. Dostarczony sprzęt musi być fabrycznie nowy, pochodzić z oficjalnego kanału sprzedaży producenta na rynek polski.
- B. Oferowany serwer nie może być w żaden sposób modyfikowany na drodze Producent Oferent Zamawiający.
- C. Oferent zobowiązany jest dostarczyć wraz z ofertą, szczegółową specyfikację techniczną oferowanego sprzętu.
- D. Wykonawca złoży oświadczenie, że zapewni dostęp do części zamiennych przez okres 2 lat po upływie zadeklarowanego okresu gwarancji.
- E. Producent serwera powinien posiadać wdrożony system zarządzania i kontroli jakością np.: ISO 9001 lub równoważny, poświadczony właściwym zaświadczeniem niezależnego podmiotu zajmującego się poświadczaniem zgodności działań z normami jakościowymi.

### **2. Oprogramowanie do tworzenia kopi zapasowych spełniające następujące minimalne wymagania:**

Elementy sprzętowo – systemowe wymienione w niniejszym postępowaniu (serwery i oprogramowanie) muszą być z sobą kompatybilne, będą służyły do zapewnienia backupu po LAN środowiska złożonego z pięciu fizycznych serwerów, opartego o platformę Microsoft i Linux, w tym:

Serwer nr 1: Windows Serwer 200x (serwer backupu z zainstalowanym napędem LTO),

Serwer nr 2: Windows Serwer 200x,

Serwer nr 3: Widows Serwer 200x (SQL),

Serwer nr 4: Linux Red Hat,

Serwer nr 5: Linux Red Hat,

Na serwerze nr 1 ma być opcja Windows Disaster Recovery Option, natomiast na serwerze nr 3 ma być możliwość uruchomienia agentów Oracle i Sybase.

Oprogramowanie ma zapewniać obsługę zarówno pojedynczych urządzeń taśmowych jak i urządzeń automatycznych z interface SCSI i FC bez limitu ilości napędów i slotów.

Oprogramowanie ma zapewniać możliwość zapisu pojedynczego zadania jednocześnie na wiele napędów – tzw tape RAID

Oprogramowanie ma zapewniać możliwość backupu na dysk.

Oprogramowanie ma zapewniać funkcjonalność D2D2T (disk staging).

Oprogramowanie ma zapewniać możliwość backupu w tym samym czasie z kilku źródeł (serwerów) na jeden napęd taśmowy – multiplexing.

Oprogramowanie ma zapewniać możliwość wykorzystania bazy MS SQL jako repozytorium do przetrzymywania informacji o backupie.

Oprogramowanie ma zapewniać możliwość tworzenia raportów o wykonanych zadaniach backupowych.

Wymagana jest funkcjonalność pozwalająca na tworzenie kopii otwartych plików na jednym z serwerów Windows objętych backupem.

Oprogramowanie musi zapewniać funkcjonalność pozwalającą na backup serwera baz danych MS SQL, bez konieczności zatrzymywania pracy ( backup online) oraz posiadać możliwość backupu online na tym samym serwerze bazy Sybase.

Oprogramowanie ma zapewniać ochronę wszystkich serwerów windows'owych w przypadku awarii poprzez funkcje zapewniające szybkie odtworzenie serwerów po awarii tzw. Disaster Recovery.

Oprogramowanie ma zawierać w cenie wsparcie techniczne producenta oprogramowania na okres 1 roku.

Wersja oferowanego oprogramowania powinna być jak najnowsza – dostępna na dzień składania ofert.

W ramach dostarczonego oprogramowania Wykonawca zapewnia bezpłatne wdrożenie i szkolenie.

Zakres tematyki szkolenia:

- 1. Problematyka zabezpieczania danych
- 2. Cechy i komponenty oprogramowania
- 3. Funkcjonalność oprogramowania
- 4. Instalacja i administracja oprogramowania
- 5. Tworzenie kopii zapasowych w środowisku heterogenicznym
- 6. Instalacja i konfiguracja opcji oprogramowania
- 7. Backup baz danych oraz systemów pocztowych
- 8. Odbudowa serwera po wystąpieniu awarii krytycznej

Czas trwania: 3 dni szkoleniowe.

Liczba uczestników: 3 osoby.

Uczestnicy szkolenia otrzymują certyfikat wystawiony imiennie oraz na firmę, sygnowany przez producenta oprogramowania.

### **3. Switch do połączenia serwerów spełniający następujące minimalne wymagania – 1 szt.**

Zarządzalny z 8 portami 10/100/1000 oraz 2 gniazdami MiniGBIC (SFP) z możliwością montażu w szafie typu rack.

### **4. Zasilacz awaryjny do oferowanego serwera spełniający następujące minimalne wymagania – 1 szt.**

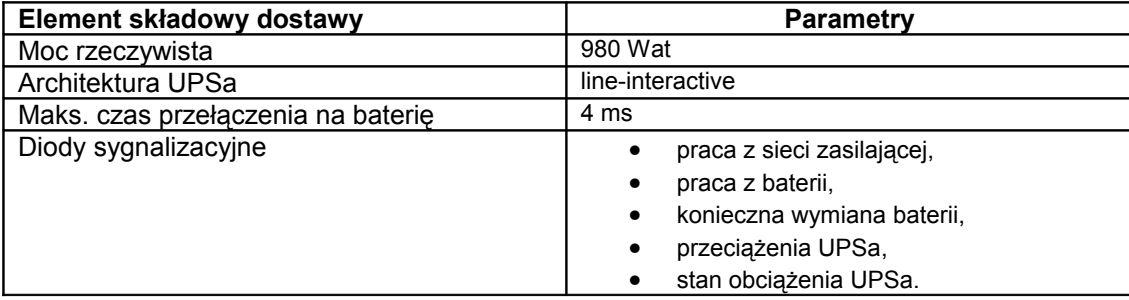

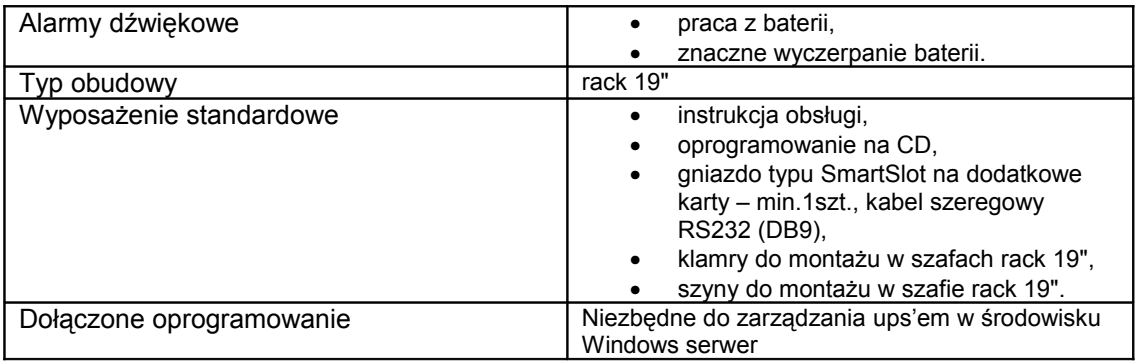

### **5. Taśmy umożliwiające zapis danych typu LTO3 – 10 szt.**

### **6. Taśmy czyszczące typu LTO – 2 szt.**

### **7. Przełącznik KVM typu PS/2 Rack 19" Switch dla 16 komputerów spełniający następujące minimalne wymagania – 1 szt.**

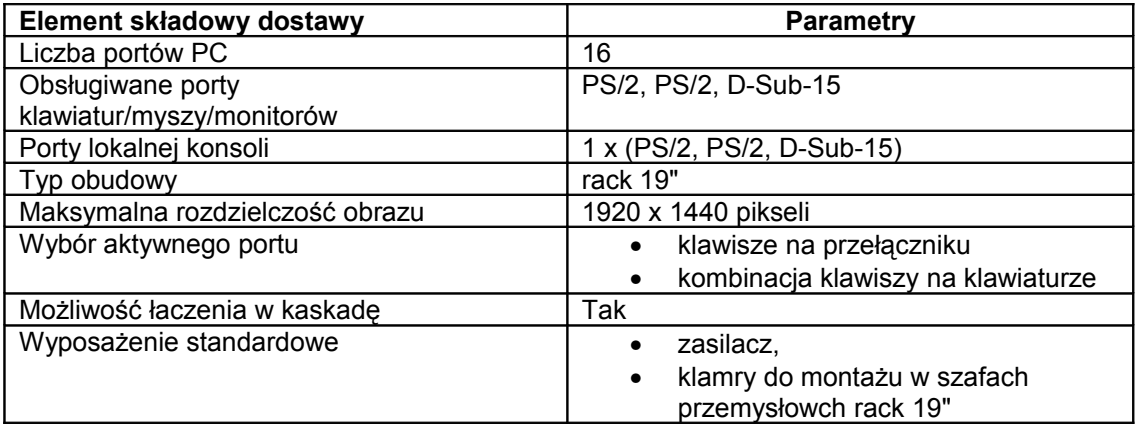

### **8. Sieciowe urządzenie magazynujące spełniające następujące minimalne wymagania – 2 szt.**

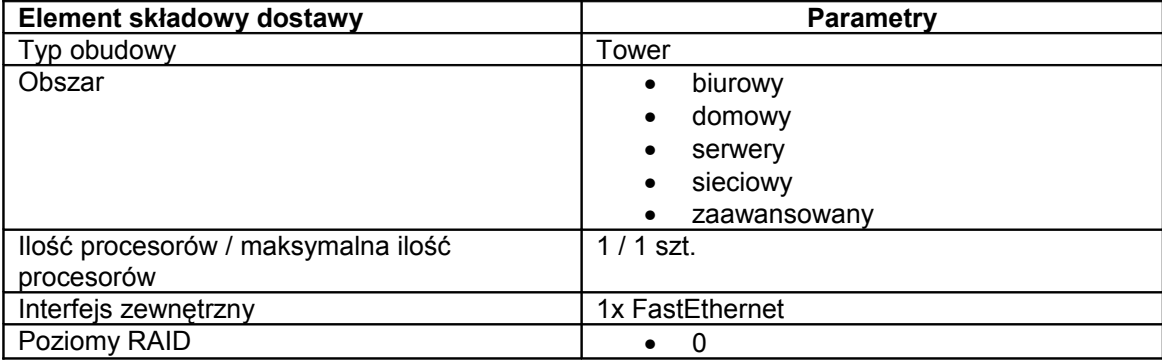

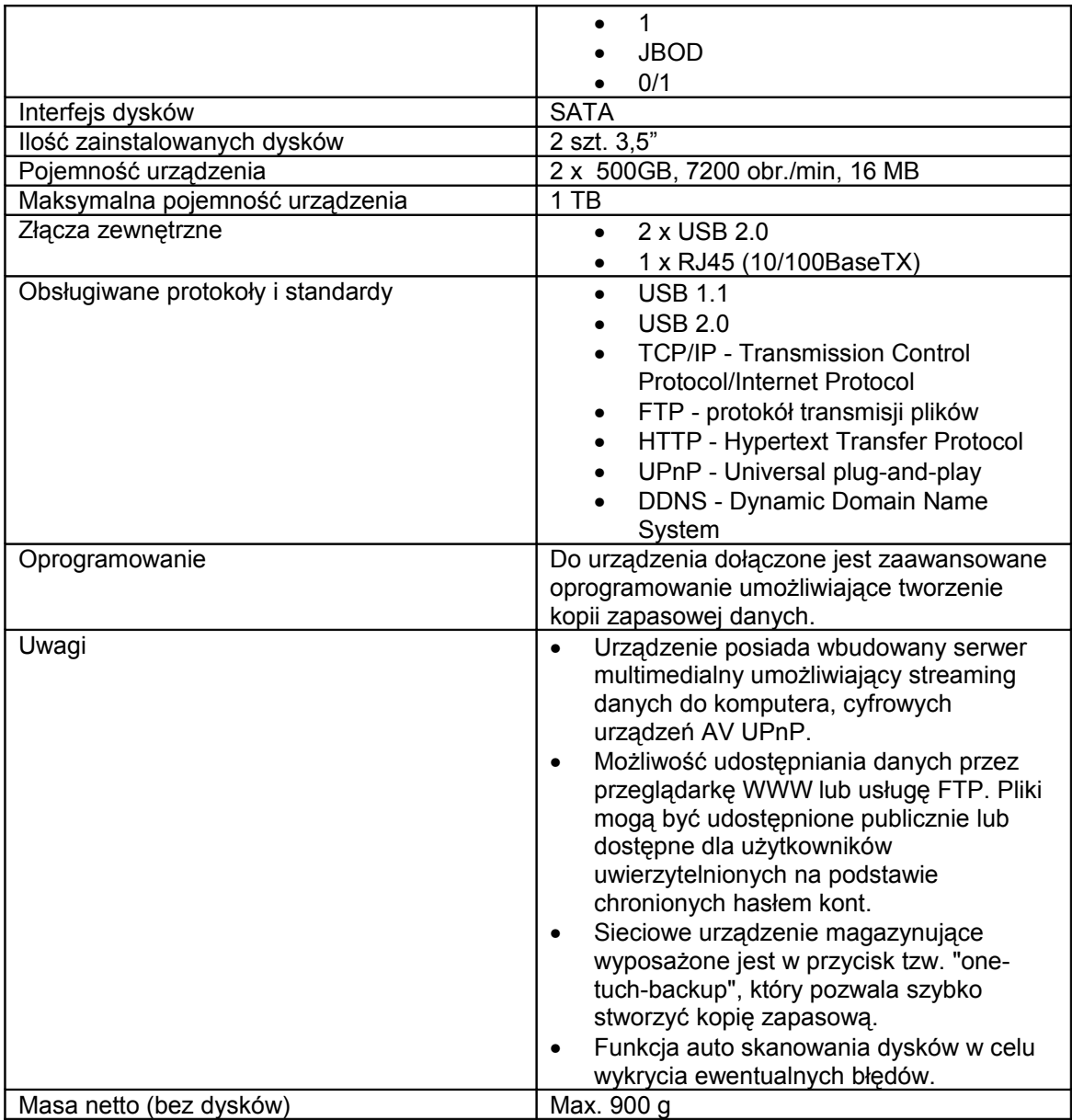

## **ZADANIE C**

- **1. MICROSOFT WINDOWS SERVER 2008 STANARD OLP NL GOVT (p73-04226) – 1 szt.**
- **2. MICROSOFT WINDOWS SERVER CAL 2008 Device OLP NL GOVT (r18-02785) – 60 szt.**
- **3. MICROSOFT SQL Svr Std Edtn 2008 OLP NL GOVT (228-08706) 1 szt.**
- **4. MICROSOFT SQL CAL 2008 OLP NL GOVT Device CAL (359-05072) – 10 szt.**

### **UWAGA !**

Dostawca zapewni pomoc techniczna przez minimum 12 miesięcy na całość oprogramowania (pomoc telefoniczna). Oferowany przedmiot zamówienia powinien być zgodny z opisem zamówienia lub równoważny, przy czym Zamawiający zastrzega, że zakup oprogramowania realizowany jest w ramach rozbudowy istniejącego oprogramowania.

Oprogramowanie musi być zatem w 100% kompatybilne z oprogramowaniem posiadanym przez Zamawiającego.

Wersja oferowanego oprogramowania powinna być jak najnowsza – dostępna na dzień składania ofert.

## **ZADANIE D**

### **1. PAKIET OPROGRAMOWANIA DO ZINTEGROWANEGO ZARZĄDZANIA KOMPUTERAMI PC + 1 rok KONSERWACJI (tzw. Maintenance) – 140 lic.**

Pakiet musi mieć możliwość zarządzania komputerami PC w urzędzie, będzie przeznaczony do instalowania systemów operacyjnych Windows i innego oprogramowania oraz do migracji i wycofywania komputerów z eksploatacji.

System ten musi umożliwić administratorom zmniejszenie czasu potrzebnego na:

- utworzenie standardowych obrazów systemu dla nowych stacji roboczych i serwerów,
- wdrożenie nowych wersji systemów operacyjnych Windows i Linux w całym urzędzie,
- przeprowadzenie migracji użytkowników do nowych komputerów PC lub systemów operacyjnych Windows z zachowaniem ustawień systemu i aplikacji, preferencji oraz danych użytkowników,
- zainstalowanie nowych lub zaktualizowanych aplikacji oraz dystrybucję aktualizacji,
- utworzenie szczegółowych raportów z ewidencją składników sprzętowych i oprogramowania,
- wycofanie komputerów PC z użytkowania poprzez bezpieczną likwidację poufnych danych.

#### **Oferowany pakiet oprogramowania musi zawierać / posiadać następujące elementy / funkcjonalności:**

**1. Konsola zarządzająca -** aplikacja systemu Windows służąca do zdalnej instalacji systemu operacyjnego oraz aplikacji. Jest to w pełni zarządzalne rozwiązanie zapewniające stabilność sieci, jej bezpieczeństwo i spójność z systemami operacyjnymi i innym oprogramowaniem.

Musi ona pozwalać planować zadania (np. wprowadzać oprogramowanie do użytku, uaktualniać systemy operacyjne i zdalnie wywoływać polecenia).

Musi zawierać funkcję grupowania użytkowników pracujących w sieci, usprawniając tym samym zarządzanie nimi. Musi zapewniać zdalne instalowanie klienta na stacji roboczej z dowolnym systemem operacyjnym Windows.

Musi zapewniać tworzenie obrazów oparte na sektorach i oparte na plikach - służy do tworzenia obrazów dowolnego systemu plików FAT, NTFS, EXT2 lub EXT3. W procesie tworzenia obrazu opartego na plikach wszystkie pliki znajdujące się na dysku twardym są szybko i sprawnie zapisywane w powstającym obrazie. Musi posiadać możliwość przeszukania dowolnego obrazu i łatwo wyodrębniać z niego pojedyncze pliki. Musi także posiadać możliwość dodawania, usuwania i edytowania plików zawartych w dowolnym obrazie opartym na systemie FAT. W procesie tworzenia obrazu opartego na sektorach w obrazie są zapisywane wyłącznie sektory zawierające istotne dane, dzięki czemu przebiega on nadzwyczaj szybko i sprawnie, a przy tym wszelkie przeprowadzone optymalizacje dysku zostają całkowicie zachowane.

Musi istnieć możliwość tworzenia i wdrażania obrazów z wykorzystaniem środowiska Microsoft Windows Preinstallation Environment - Windows PE Przyspiesza to i automatyzuje instalacje systemu Windows, a jednocześnie skraca czas potrzebny na przygotowanie do użytku systemów operacyjnych Windows XP, upraszczając przy tym cały proces.

**2. Inwentaryzacja składników sprzętowych i oprogramowania -** dostarcza administratorom szczegółowych informacji o komputerach klienckich, pozwalając na skuteczniejsze odtwarzanie obrazów i oprogramowania.

W ramach zarządzania inwentaryzacją składników sprzętowych i oprogramowania przy użyciu w/w konsoli musi istnieć funkcja przeszukiwania i filtrowania widoków, aby można było wyodrębnić wszystkie komputery PC działające w sieci, a spełniające określone wymagania.

Funkcja ta musi ponadto umożliwiać opracowywanie szczegółowych raportów z zastosowaniem konfigurowalnych filtrów i widoków. Dzięki temu można tworzyć "foldery dynamiczne", służące do zarządzania grupą docelowych komputerów PC na podstawie charakterystyki składników sprzętowych lub oprogramowania. Upraszcza to migrację systemu operacyjnego lub wprowadzanie poprawek.

**3. Tzw. obszar klienta -** w komputerach klienckich to element / funkcjonalność oprogramowania służący do przechowywania plików i obrazów, zachowywany przy odtwarzaniu lub migracji systemu operacyjnego.

Katalog w komputerze klienckim może służyć jako repozytorium do przechowywania plików obrazów, pakietów aplikacji, profili użytkowników i innych danych.

Zawartość wybranego katalogu jest chroniona podczas procesu odtwarzania, co umożliwia wielokrotne wykorzystywanie lokalnych plików kopii zapasowych i obrazów przeznaczonych do przywracania systemu po awarii. Pozwala na odtworzenie dysku lub partycji z obrazu przechowywanego na tym samym dysku lub

na tej samej partycji.

**4. Multiemisyjny transfer plików** - umożliwia przekazywanie poszczególnych plików jednocześnie do wielu odbiorców. Transfer plików jest elastyczny, dzięki czemu administratorzy mogą określić ostateczne położenie plików oraz w łatwy i szybki sposób wykonywać obrazy komputera PC lub serwera Windows, a jednocześnie w ciągu kilku minut wprowadzać do użytku setki komputerów PC w całej sieci.

**5. Aplikacja / funkcjonalność** dotycząca bezpiecznego kasowania danych – musi uniemożliwiać odzyskanie poufnych danych ze złomowanych, wycofanych z eksploatacji lub wydzierżawionych komputerów PC. Musi działać w systemie DOS oraz w 32-bitowym środowisku Windows

**6. Autoinstall** - oprogramowanie musi zawierać narzędzie AutoInstall, które pozwala administratorom na tworzenie i konfigurowanie pakietów aplikacji w celu późniejszego ich zainstalowania przy użyciu konsoli zawartej w oprogramowaniu.

Ponadto oprogramowanie musi umożliwiać szybką i bezproblemową migracji danych użytkowników wraz z

ustawieniami systemu operacyjnego i aplikacji. Administrator ma do wyboru dwie opcje:

- migrację prowadzoną przez użytkownika (inicjowaną i wykonywaną przezeń samodzielnie za pomocą specjalnego interfejsu WWW)
- migrację nadzorowaną pod każdym względem przez administratora.

W obu wypadkach można decydować o tym, które typy plików i aplikacje mają być uwzględnione, a które pominięte. Administrator może, na przykład, przeznaczyć do migracji

wszystkie pliki XLS i DOC, ale wykluczyć pliki MP3, AVI, JPG.

Dostawca zapewni pomoc techniczna przez minimum 12 miesięcy na całość oprogramowania (pomoc telefoniczna).

Wersja oferowanego oprogramowania powinna być jak najnowsza – dostępna na dzień składania ofert.

W ramach dostarczonego pakietu oprogramowania Wykonawca zapewnia bezpłatne szkolenie (teoretyczno – praktyczne):

Szkolenie musi obejmować: instalację, konfigurację i administrację oferowanego oprogramowania.

Czas trwania: min. 2 dni szkoleniowe.

Liczba uczestników: 2 osoby.

Uczestnicy szkolenia otrzymują certyfikat wystawiony imiennie oraz na firmę.

### **FORMULARZ OFERTOWY**

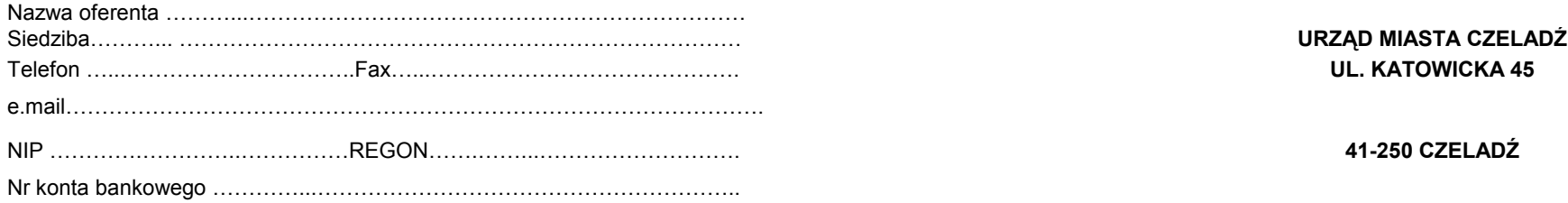

## **Niniejszym składamy ofertę na "dostawę sprzętu komputerowego i oprogramowania".**

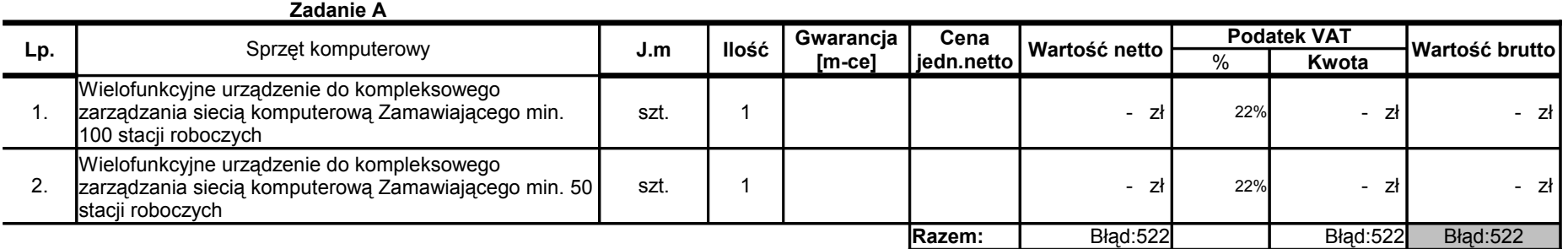

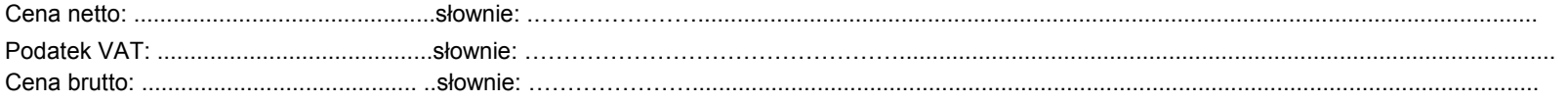

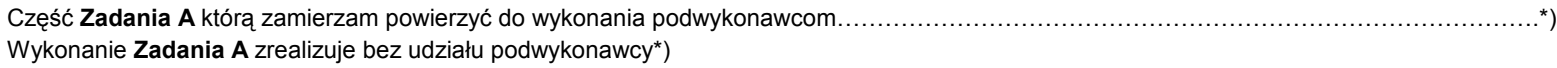

…………………………………………………………… ………………………………………………………….

data

reprezentowania Wykonawcy) (podpis osoby/osób upowaznionym do

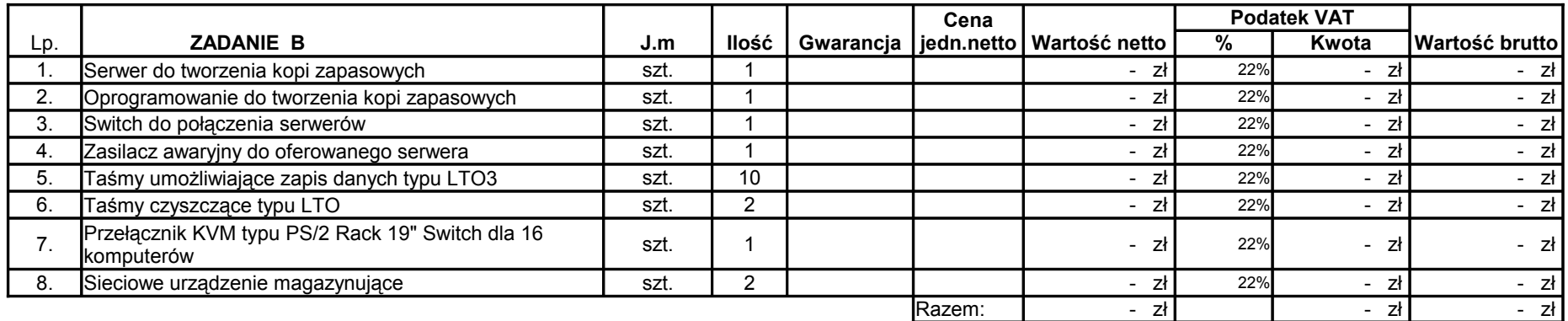

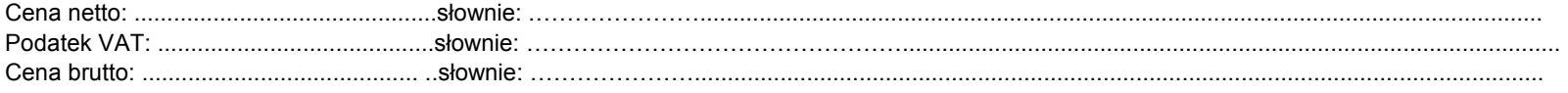

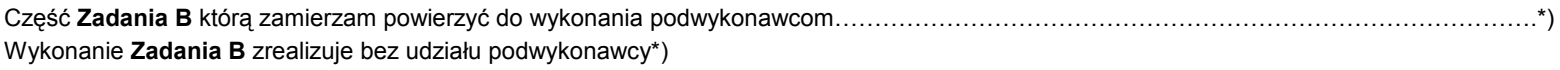

………………………………………………. ……………………………………………………

data

reprezentowania Wykonawcy) (podpis osoby/osób upowaznionym do

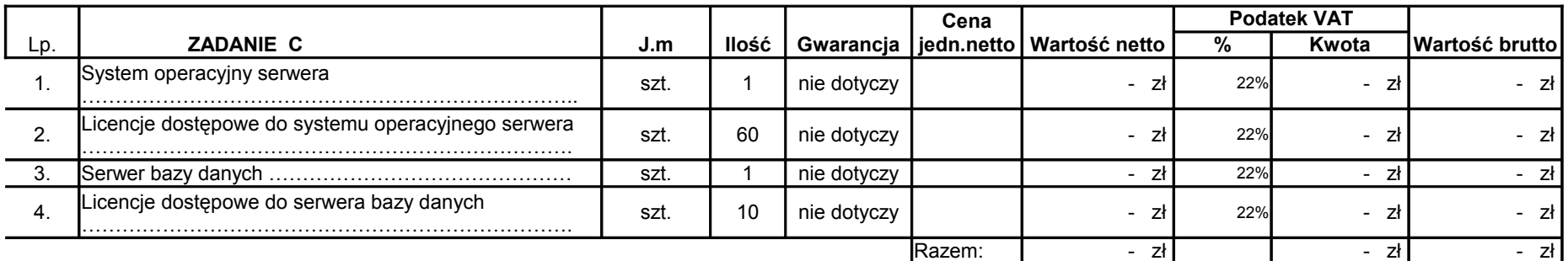

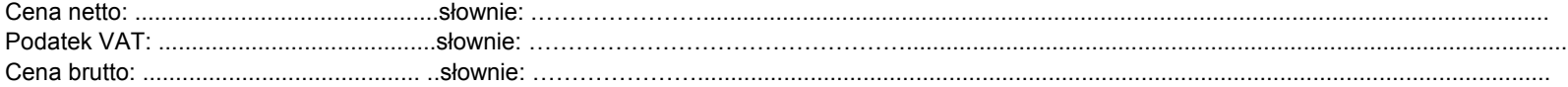

Część **Zadania C** którą zamierzam powierzyć do wykonania podwykonawcom…………………………………………………………………………….\*) Wykonanie **Zadania C** zrealizuje bez udziału podwykonawcy\*)

………………………………………….. …………………………………………………….. (podpis osoby/osób upowaznionym do

\*) niepotrzebne skreślić

data

reprezentowania Wykonawcy)

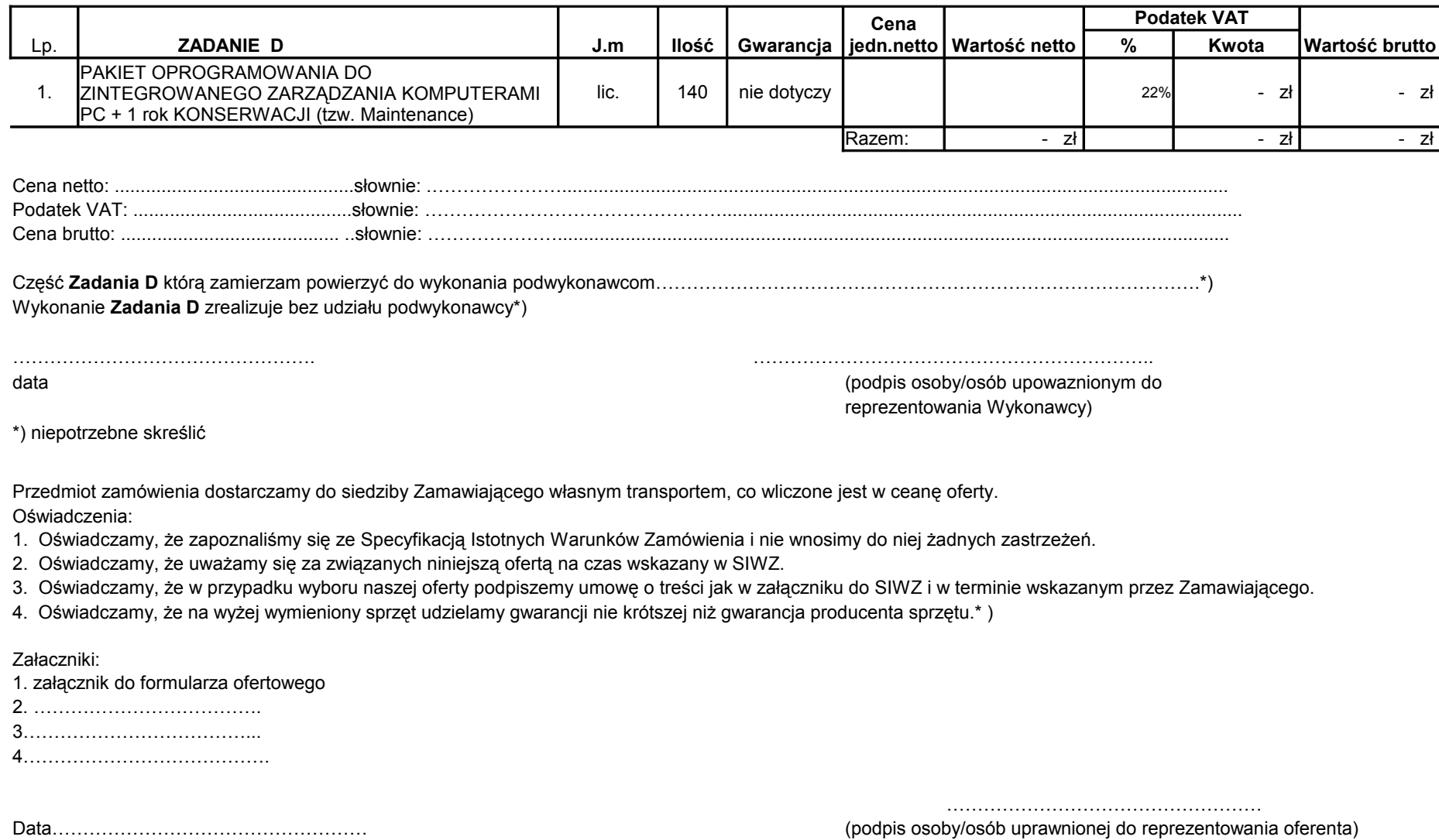

## **ZADANIE A**

### **I. Wielofunkcyjne urządzenie do kompleksowego zarządzania siecią komputerową Zamawiającego min. 100 stacji roboczych – 1 szt.**

Nazwa i wersja oferowanego systemu: …………………………………………………

Oferowany sprzęt spełnia minimalne wymagania opisane w załączniku nr 1 do SIWZ (Przedmiot zamówienia):

TAK / NIE\*

\*) Niepotrzebne skreślić

### **II. Wielofunkcyjne urządzenie do kompleksowego zarządzania siecią komputerową Zamawiającego min. 50 stacji roboczych – 1 szt.**

Nazwa i wersja oferowanego systemu: …………………………………………………

Oferowany sprzęt spełnia minimalne wymagania opisane w załączniku nr 1 do SIWZ (Przedmiot zamówienia):

TAK / NIE\*

## **ZADANIE B**

### **1. Serwer do tworzenia kopi zapasowych – 1 szt.**

Producent oraz model oferowanego serwera: …………………………………………………

Oferowany sprzęt spełnia minimalne wymagania opisane w załączniku nr 1 do SIWZ (Przedmiot zamówienia):

TAK / NIE\*

W załączeniu do oferty szczegółowa specyfikacja techniczna.

\*) Niepotrzebne skreślić

### **2. Oprogramowanie do tworzenia kopi zapasowych:**

Producent oraz wersja oferowanego oprogramowania: …………………………………………………

Oferowane oprogramowanie spełnia minimalne wymagania opisane w załączniku nr 1 do SIWZ (Przedmiot zamówienia):

TAK / NIE\*

\*) Niepotrzebne skreślić

### **3. Switch do połączenia serwerów – 1 szt.**

Producent oraz model oferowanego switch'a: …………………………………………………

Oferowany sprzęt spełnia minimalne wymagania opisane w załączniku nr 1 do SIWZ (Przedmiot zamówienia):

TAK / NIE\*

\*) Niepotrzebne skreślić

### **4. Zasilacz awaryjny do oferowanego serwera – 1 szt.**

Producent oraz model oferowanego zasilacza awaryjnego: …………………………………………………

Oferowany sprzęt spełnia minimalne wymagania opisane w załączniku nr 1 do SIWZ (Przedmiot zamówienia):

TAK / NIE\*

### **5. Taśmy umożliwiające zapis danych typu LTO3 – 10 szt.**

Producent oraz model oferowanych taśm: …………………………………………………

### **6. Taśmy czyszczące typu LTO – 2 szt.**

Producent oraz model oferowanych taśm: …………………………………………………

### **7. Przełącznik KVM typu PS/2 Rack 19" Switch dla 16 komputerów – 1 szt.**

Producent oraz model oferowanego przełącznika: …………………………………………………

Oferowany sprzęt spełnia minimalne wymagania opisane w załączniku nr 1 do SIWZ (Przedmiot zamówienia):

TAK / NIE\*

\*) Niepotrzebne skreślić

### **8. Sieciowe urządzenie magazynujące – 2 szt.**

Producent oraz model oferowanych urządzeń magazynujących: …………………………………………………

Oferowany sprzęt spełnia minimalne wymagania opisane w załączniku nr 1 do SIWZ (Przedmiot zamówienia):

TAK / NIE\*

## **ZADANIE C**

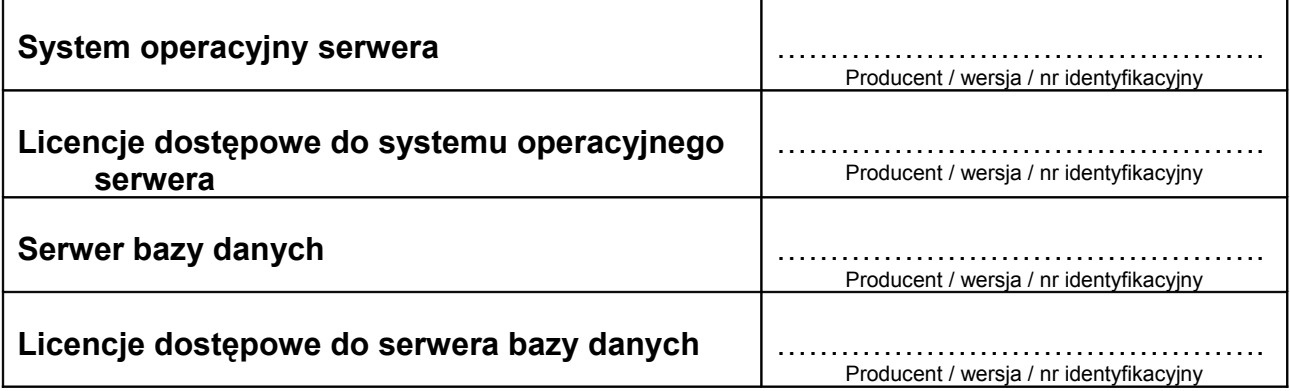

## **ZADANIE D**

### **1. PAKIET OPROGRAMOWANIA DO ZINTEGROWANEGO ZARZĄDZANIA KOMPUTERAMI PC + 1 rok KONSERWACJI (tzw. Maintenance) – 140 lic.**

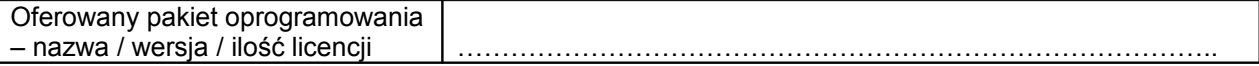

Oferowane oprogramowanie spełnia minimalne wymagania opisane w załączniku nr 1 do SIWZ (Przedmiot zamówienia):

TAK / NIE\*

............................................................ (pieczęć Wykonawcy)

## **OŚWIADCZENIE**

Przystępując do udziału w postępowaniu o udzielenie zamówienia na *"Dostawę sprzętu komputerowego i oprogramowania".*

### **oświadczam, że:**

- 1) posiadam uprawnienia do wykonywania określonej działalności lub czynności, jeżeli ustawy nakładają obowiązek posiadania takich uprawnień;
- 2) posiadam niezbędną wiedzę i doświadczenie,
	- a) dysponuję potencjałem technicznym i osobami zdolnymi do wykonania zamówienia,\*)
	- b) przedstawiam pisemne zobowiązanie innych podmiotów do udostępnienia potencjału technicznego i osób zdolnych do wykonania zamówienia\*).
- 3) znajduję się w sytuacji ekonomicznej i finansowej zapewniającej wykonanie zamówienia;
- 4) nie podlegam wykluczeniu z postępowania o udzielenie zamówienia na podstawie art. 24 ustawy z dnia 29 stycznia 2004r Prawo zamówień publicznych (tekst jednolity Dz.U. z 2007r Nr 223 poz. 1655 z póź.zm.).

..................................................... ....................................................... (data) (podpis osoby/osób upoważnionych do reprezentowania Wykonawcy)

#### **WYKAZ ZREALIZOWANYCH W OKRESIE OSTATNICH TRZECH LAT PRZED DNIEM WSZCZĘCIA POSTĘPOWANIA O UDZIELENIE ZAMÓWIENIA, A JEŻELI OKRES PROWADZENIA DZIAŁALNOŚCI JEST KRÓTSZY - W TYM OKRESIE CO NAJMNIEJ 3 ZADAŃ– DOSTAWA I WDROŻENIE WIELOFUNKCYJNEGO URZĄDZENIA DO KOMPLEKSOWEGO ZARZĄDZANIA SIECIĄ KOMPUTEROWĄ ZAMAWIAJĄCEGO MIN. 100 STACJI ROBOCZYCH W INSTYTUCJACH ADMINISTRACJI PUBLICZNEJ.**

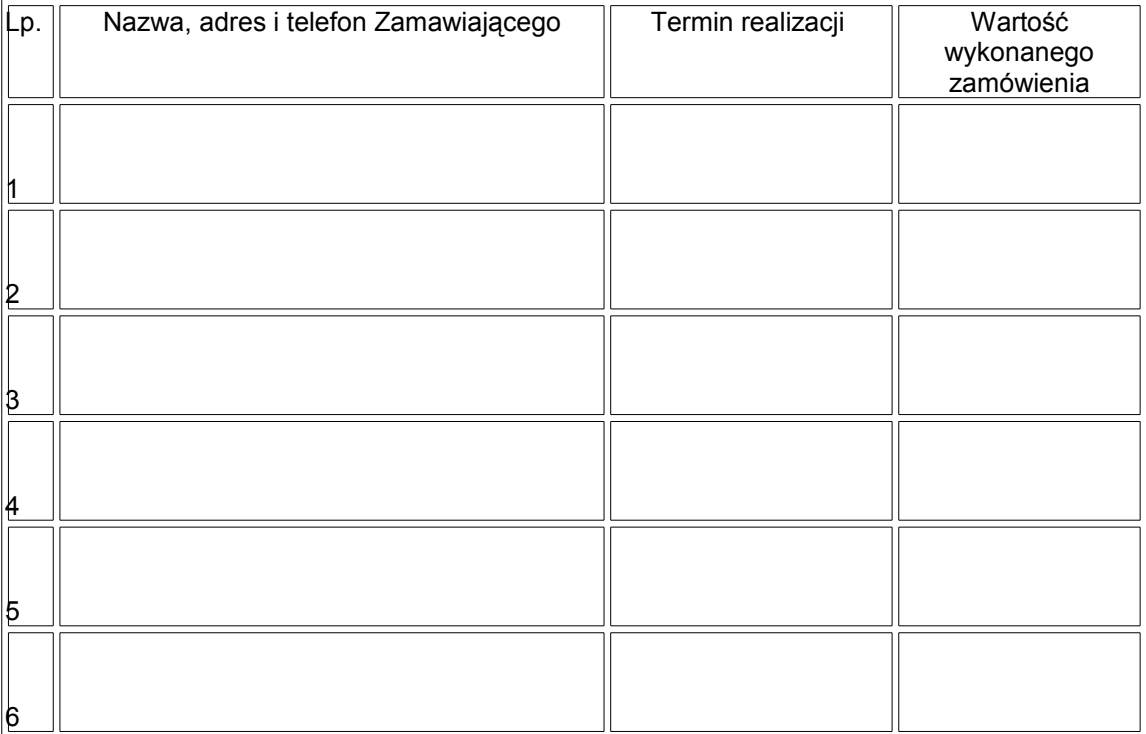

Załączniki:

Dokumenty potwierdzające, że w/w zamówienia zostały zrealizowane z należytą starannością

Miejscowość ........................data ............................

....................................................

 (podpis osoby/osób upoważnionych do reprezentowania Wykonawcy)

Zadanie nr A

### - projekt - **UMOWA NR SE – AG/ /08**

zawarta w dniu ………………….. 2008 r. w Czeladzi pomiędzy:

Gminą Czeladź, zwaną dalej **Zamawiającym,** reprezentowaną przez:

### **Z-cę Burmistrza Miasta Czeladź - mgr Anna Ślagórska**

**Kier. Wydziału Administracyjno-Gospodarczego - mgr Bogusławę Karecińską**  pełniące swoje funkcje w Urzędzie Miasta Czeladź przy ul. Katowickiej 45, 41-250 Czeladź a …………………………………………………………………………………………………………………………

………………………………………………………………………………………………………………………..

zwanym dalej **Wykonawcą** o następującej treści:

### **§ 1**

- 1. Przedmiotem niniejszej umowy, zawartej na podstawie wyboru oferty dokonanego przez **Zamawiającego** w trybie przetargu nieograniczonego jest dostawa wielofunkcyjnego urządzenia do kompleksowego zarządzania siecią komputerowa Zamawiającego zgodnie ze złożoną ofertą **Wykonawcy**.
- 2. Dokumenty z postępowania stanowią integralną część niniejszej umowy.

#### **§ 2**

- 1. Strony ustalają, że za wykonanie przedmiotu umowy **Zamawiający** zapłaci **Wykonawcy** wynagrodzenie określone na podstawie oferty przetargowej **Wykonawcy** do wysokości:  **netto: ……………...zł** (słownie:……………………………………………………………………………..zł)  **VAT .....................zł** (słownie: …………………………………………………………………………….zł)  **brutto: ……………...zł** (słownie: …………………………………………………………………………....zł)
- 2. Zawarta w pkt.1 kwota wynagrodzenia zawiera w sobie oprócz wartości towaru, koszt dostawy transportem **Wykonawcy** do siedziby **Zamawiającego**.

### **§ 3**

- 1. Dostawa przedmiotu zamówienia do siedziby **Zamawiającego** nastąpi w ciągu 14 dni od daty zawarcia umowy.
- 2. Dostawa przedmiotu umowy odbywać się będzie wyłącznie w godzinach pracy Urzędu Miasta Czeladź tj. 7<sup>30</sup> - 15<sup>30</sup>.
- 3. Dostawa zostanie potwierdzona protokołem odbioru towaru. Do przyjęcia dostawy **Zamawiający** wyznacza Pana Mariusza Cieślickiego i Roberta Smaczyńskiego którzy mogą dokonać odbioru jednoosobowo a **Wykonawca** ………………………

### **§ 4**

- 1. Wykonawca wystawi fakturę VAT po prawidłowym podpisaniu protokołu odbioru.
- 2. Wynagrodzenie należne **Wykonawcy** płatne będzie przelewem na jego konto, w terminie do 30 dni od daty otrzymania faktury.
- 3. **Wykonawca** oświadcza że w ramach prowadzonej przez siebie działalności, jest płatnikiem podatku VAT i posiada numer identyfikacyjny NIP: ………………………….
- 4. **Zamawiający** oświadcza, że jest płatnikiem podatku VAT i posiada numer identyfikacyjny NIP: 625–10–03–163 oraz wyraża zgodę na wystawienie faktury bez podpisu odbiorcy.

### **§ 5**

- 1. Wykonawca (producent) urządzeń musi zapewnić minimum 3 miesięczne osobiste, telefoniczne i mailowe wsparcie techniczne w języku polskim oraz opiekę serwisową.
- 2. Wykonawca udziela gwarancji……….m-cy na dostarczony sprzęt.
- 3. Wykonawca wdroży urządzenia w sieci Zamawiającego oraz dokona ich konfiguracji.
- 4. Wykonawca przeprowadzi szkolenie dla administratora sieci.
- 5. Wykonawca zapewni bezpłatny dostęp do aktualizacji oprogramowania przez okres 12 miesięcy od momentu rejestracji urządzenia w serwisie Producenta. Aktualizacja oprogramowania obejmuje zarówno zmiany zwiększające bezpieczeństwo urządzenia jak i nowe funkcje, które zostały dodane w trakcie rozwoju oprogramowania. Wykupienie dostępu do aktualizacji oprogramowania na kolejne 12 miesięcy nie jest obligatoryjne i nie powoduje utraty możliwości korzystania z niego.

### **§ 6**

Strony ustalają kary umowne w następujących przypadkach i wysokościach:

### 1. **Wykonawca płaci Zamawiającemu karę umowną:**

- za nieterminowe wykonanie przedmiotu umowy w wysokości 0,5 % wynagrodzenia netto ustalonego w § 2 pkt. 1 za każdy dzień zwłoki,
- za zwłokę w usunięciu wad w wysokości 0,5 % wynagrodzenia netto ustalonego w § 2 pkt.1, za każdy dzień zwłoki liczonej od dnia wyznaczonego na usunięcie wad,
- z tytułu odstąpienia od wykonania z przyczyn niezależnych od Zamawiającego w wysokości 10 % wynagrodzenia netto ustalonego w § 2 pkt. 1 niniejszej umowy,
- za odstąpienie od umowy uważa się nie rozpoczęcie dostawy w okresie 3 dni po upływie terminu wyznaczonego w umowie.

### 2. **Zamawiający płaci Wykonawcy karę umowną:**

- z tytułu odstąpienia od umowy z przyczyn zależnych od Zamawiającego w wysokości 10% wynagrodzenia netto ustalonego w § 2 pkt.1 niniejszej umowy,
- za zwłokę w realizacji zapłaty odsetki ustawowe od wartości wynagrodzenia, za każdy dzień zwłoki.
- 3. **Niezależnie od kar umownych Zamawiający zastrzega sobie prawo dochodzenia odszkodowania uzupełniającego.**

### **§ 7**

**Wykonawca** nie może przenieść na osobę trzecią przysługującej mu wobec **Zamawiającego** wierzytelności, bez jego zgody.

#### **§ 8**

Zmiana postanowień niniejszej umowy może być dokonana za zgodą obu stron w drodze pisemnego aneksu pod rygorem nieważności.

### **§ 9**

W sprawach nieuregulowanych niniejszą umową mają zastosowanie przepisy Kodeksu cywilnego i ustawy Prawo zamówień publicznych.

### **§ 10**

Właściwym do rozpoznawania sporów wynikłych na tle stosowania umowy jest sąd powszechny właściwy miejscowo dla siedziby **Zamawiającego**.

### **§ 11**

Umowę sporządzono w trzech jednobrzmiących egzemplarzach, z których dwa egzemplarze otrzymuje **Zamawiający** a jeden egzemplarz dla **Wykonawcy.** 

### **WYKONAWCA: ZAMAWIAJĄCY:**

Zadanie nr B

### - projekt - **UMOWA NR SE – AG/ /08**

zawarta w dniu ………………….. 2008 r. w Czeladzi pomiędzy:

Gminą Czeladź, zwaną dalej **Zamawiającym,** reprezentowaną przez:

### **Z-cę Burmistrza Miasta Czeladź - mgr Anna Ślagórska**

**Kier. Wydziału Administracyjno-Gospodarczego - mgr Bogusławę Karecińską**  pełniące swoje funkcje w Urzędzie Miasta Czeladź przy ul. Katowickiej 45, 41-250 Czeladź a …………………………………………………………………………………………………………………………

………………………………………………………………………………………………………………………..

zwanym dalej **Wykonawcą** o następującej treści:

### **§ 1**

- 1. Przedmiotem niniejszej umowy, zawartej na podstawie wyboru oferty dokonanego przez **Zamawiającego** w trybie przetargu nieograniczonego jest dostawa serwera wraz z oprogramowaniem do tworzenia kopi zapasowych zgodnie ze złożoną ofertą **Wykonawcy**.
- 2. Dokumenty z postępowania stanowią integralną część niniejszej umowy.

#### **§ 2**

- 1. Strony ustalają, że za wykonanie przedmiotu umowy **Zamawiający** zapłaci **Wykonawcy** wynagrodzenie określone na podstawie oferty przetargowej **Wykonawcy** do wysokości:  **netto: ……………...zł** (słownie:……………………………………………………………………………..zł)  **VAT .....................zł** (słownie: …………………………………………………………………………….zł)  **brutto: ……………...zł** (słownie: …………………………………………………………………………....zł)
- 2. Zawarta w pkt.1 kwota wynagrodzenia zawiera w sobie oprócz wartości towaru, koszt dostawy transportem **Wykonawcy** do siedziby **Zamawiającego**.

#### **§ 3**

- 1. Dostawa przedmiotu zamówienia do siedziby **Zamawiającego** nastąpi w ciągu 14 dni od daty zawarcia umowy.
- 2. Dostawa przedmiotu umowy odbywać się będzie wyłącznie w godzinach pracy Urzędu Miasta Czeladź tj. 7<sup>30</sup> - 15<sup>30</sup>.
- 3. Dostawa zostanie potwierdzona protokołem odbioru towaru. Do przyjęcia dostawy **Zamawiający** wyznacza Pana Mariusza Cieślickiego i Roberta Smaczyńskiego którzy mogą dokonać odbioru jednoosobowo a **Wykonawca** ………………………

#### **§ 4**

- 1. Wykonawca wystawi fakturę VAT po prawidłowym podpisaniu protokołu odbioru.
- 2. Wynagrodzenie należne **Wykonawcy** płatne będzie przelewem na jego konto, w terminie do 30 dni od daty otrzymania faktury.
- 3. **Wykonawca** oświadcza że w ramach prowadzonej przez siebie działalności, jest płatnikiem podatku VAT i posiada numer identyfikacyjny NIP: ………………………….
- 4. **Zamawiający** oświadcza, że jest płatnikiem podatku VAT i posiada numer identyfikacyjny NIP: 625–10–03–163 oraz wyraża zgodę na wystawienie faktury bez podpisu odbiorcy.

#### **§ 5**

- 1. Wykonawca udziela gwarancji na dostarczony sprzęt i oprogramowanie …………m-cy.
- 2. W okresie gwarancji Wykonawca zapewnia serwis w miejscu instalacji z gwarantowanym czasem naprawy w ciągu max. 48 godzin od momentu zgłoszenia awarii, możliwość zgłoszeń awarii 24 godziny, 7 dni w tygodniu.
- 3. Wykonawca zagwarantuje wsparcie techniczne producenta oprogramowania przez okres 1 roku.
- 4. Wykonawca zapewni dostępność części zamiennych przez okres 2 lat po upływie okresu gwarancji.
- 5. Wykonawca przeprowadzi szkolenie pracowników Zamawiającego w zakresie określonym w SIWZ.

### **§ 6**

Strony ustalają kary umowne w następujących przypadkach i wysokościach:

### 1. **Wykonawca płaci Zamawiającemu karę umowną:**

- za nieterminowe wykonanie przedmiotu umowy w wysokości 0,5 % wynagrodzenia netto ustalonego w § 2 pkt. 1 za każdy dzień zwłoki,
- za zwłokę w usunięciu wad w wysokości 0,5 % wynagrodzenia netto ustalonego w § 2 pkt.1, za każdy dzień zwłoki liczonej od dnia wyznaczonego na usunięcie wad,
- z tytułu odstąpienia od wykonania z przyczyn niezależnych od Zamawiającego w wysokości 10 % wynagrodzenia netto ustalonego w § 2 pkt. 1 niniejszej umowy,
- za odstąpienie od umowy uważa się nie rozpoczęcie dostawy w okresie 3 dni po upływie terminu wyznaczonego w umowie.

#### 2. **Zamawiający płaci Wykonawcy karę umowną:**

- z tytułu odstąpienia od umowy z przyczyn zależnych od Zamawiającego w wysokości 10% wynagrodzenia netto ustalonego w § 2 pkt.1 niniejszej umowy,
- za zwłokę w realizacji zapłaty odsetki ustawowe od wartości wynagrodzenia, za każdy dzień zwłoki.
- 3. **Niezależnie od kar umownych Zamawiający zastrzega sobie prawo dochodzenia odszkodowania uzupełniającego.**

### **§ 7**

**Wykonawca** nie może przenieść na osobę trzecią przysługującej mu wobec **Zamawiającego** wierzytelności, bez jego zgody.

### **§ 8**

Zmiana postanowień niniejszej umowy może być dokonana za zgodą obu stron w drodze pisemnego aneksu pod rygorem nieważności.

#### **§ 9**

W sprawach nieuregulowanych niniejszą umową mają zastosowanie przepisy Kodeksu cywilnego i ustawy Prawo zamówień publicznych.

**§ 10** Właściwym do rozpoznawania sporów wynikłych na tle stosowania umowy jest sąd powszechny właściwy miejscowo dla siedziby **Zamawiającego**.

#### **§ 11**

Umowę sporządzono w trzech jednobrzmiących egzemplarzach, z których dwa egzemplarze otrzymuje **Zamawiający** a jeden egzemplarz dla **Wykonawcy.** 

### **WYKONAWCA: ZAMAWIAJĄCY:**

Zadanie nr C

### - projekt - **UMOWA NR SE – AG/ /08**

zawarta w dniu ………………….. 2008 r. w Czeladzi pomiędzy:

Gminą Czeladź, zwaną dalej **Zamawiającym,** reprezentowaną przez:

### **Z-cę Burmistrza Miasta Czeladź - mgr Anna Ślagórska**

**Kier. Wydziału Administracyjno-Gospodarczego - mgr Bogusławę Karecińską**  pełniące swoje funkcje w Urzędzie Miasta Czeladź przy ul. Katowickiej 45, 41-250 Czeladź a ………………………………………………………………………………………………………………………… ………………………………………………………………………………………………………………………..

zwanym dalej **Wykonawcą** o następującej treści:

### **§ 1**

- 1. Przedmiotem niniejszej umowy, zawartej na podstawie wyboru oferty dokonanego przez **Zamawiającego** w trybie przetargu nieograniczonego jest dostawa oprogramowania ………………………………..zgodnie ze złożoną ofertą **Wykonawcy**.
- 2. Dokumenty z postępowania stanowią integralną część niniejszej umowy.

#### **§ 2**

- 1. Strony ustalają, że za wykonanie przedmiotu umowy **Zamawiający** zapłaci **Wykonawcy** wynagrodzenie określone na podstawie oferty przetargowej **Wykonawcy** do wysokości:  **netto: ……………...zł** (słownie:……………………………………………………………………………..zł)  **VAT .....................zł** (słownie: …………………………………………………………………………….zł)  **brutto: ……………...zł** (słownie: …………………………………………………………………………....zł)
- 2. Zawarta w pkt.1 kwota wynagrodzenia zawiera w sobie oprócz wartości towaru, koszt dostawy transportem **Wykonawcy** do siedziby **Zamawiającego**.

#### **§ 3**

- 1. Dostawa przedmiotu zamówienia do siedziby **Zamawiającego** nastąpi w ciągu 14 dni od daty zawarcia umowy.
- 2. Dostawa przedmiotu umowy odbywać się będzie wyłącznie w godzinach pracy Urzędu Miasta Czeladź tj. 7<sup>30</sup> - 15<sup>30</sup>.
- 3. Dostawa zostanie potwierdzona protokołem odbioru towaru. Do przyjęcia dostawy **Zamawiający** wyznacza Pana Mariusza Cieślickiego i Roberta Smaczyńskiego którzy mogą dokonać odbioru jednoosobowo a **Wykonawca** ………………………

**§ 4**

- 1. Wykonawca wystawi fakturę VAT po prawidłowym podpisaniu protokołu odbioru.
- 2. Wynagrodzenie należne **Wykonawcy** płatne będzie przelewem na jego konto, w terminie do 30 dni od daty otrzymania faktury.
- 3. **Wykonawca** oświadcza że w ramach prowadzonej przez siebie działalności, jest płatnikiem podatku VAT i posiada numer identyfikacyjny NIP: ………………………….
- 4. **Zamawiający** oświadcza, że jest płatnikiem podatku VAT i posiada numer identyfikacyjny NIP: 625–10–03–163 oraz wyraża zgodę na wystawienie faktury bez podpisu odbiorcy.

#### **§ 5**

 Wykonawca zapewni pomoc techniczna przez minimum 12 miesięcy na całość oprogramowania (pomoc telefoniczna).

### **§ 6**

Strony ustalają kary umowne w następujących przypadkach i wysokościach:

#### 1. **Wykonawca płaci Zamawiającemu karę umowną:**

- za nieterminowe wykonanie przedmiotu umowy w wysokości 0,5 % wynagrodzenia netto ustalonego w § 2 pkt. 1 za każdy dzień zwłoki,
- za zwłokę w usunięciu wad w wysokości 0,5 % wynagrodzenia netto ustalonego w § 2 pkt.1, za każdy dzień zwłoki liczonej od dnia wyznaczonego na usunięcie wad,
- z tytułu odstąpienia od wykonania z przyczyn niezależnych od Zamawiającego w wysokości 10 % wynagrodzenia netto ustalonego w § 2 pkt. 1 niniejszej umowy,
- za odstąpienie od umowy uważa się nie rozpoczęcie dostawy w okresie 3 dni po upływie terminu wyznaczonego w umowie.

#### 2. **Zamawiający płaci Wykonawcy karę umowną:**

- z tytułu odstąpienia od umowy z przyczyn zależnych od Zamawiającego w wysokości 10% wynagrodzenia netto ustalonego w § 2 pkt.1 niniejszej umowy,
- za zwłokę w realizacji zapłaty odsetki ustawowe od wartości wynagrodzenia, za każdy dzień zwłoki.
- 3. **Niezależnie od kar umownych Zamawiający zastrzega sobie prawo dochodzenia odszkodowania uzupełniającego.**

### **§ 7**

**Wykonawca** nie może przenieść na osobę trzecią przysługującej mu wobec **Zamawiającego** wierzytelności, bez jego zgody.

#### **§ 8**

Zmiana postanowień niniejszej umowy może być dokonana za zgodą obu stron w drodze pisemnego aneksu pod rygorem nieważności.

#### **§ 9**

W sprawach nieuregulowanych niniejszą umową mają zastosowanie przepisy Kodeksu cywilnego i ustawy Prawo zamówień publicznych.

### **§ 10**

Właściwym do rozpoznawania sporów wynikłych na tle stosowania umowy jest sąd powszechny właściwy miejscowo dla siedziby **Zamawiającego**.

#### **§ 11**

Umowę sporządzono w trzech jednobrzmiących egzemplarzach, z których dwa egzemplarze otrzymuje **Zamawiający** a jeden egzemplarz dla **Wykonawcy.** 

### **WYKONAWCA: ZAMAWIAJĄCY:**

2

Zadanie nr D

### - projekt - **UMOWA NR SE – AG/ /08**

zawarta w dniu ………………….. 2008 r. w Czeladzi pomiędzy:

Gminą Czeladź, zwaną dalej **Zamawiającym,** reprezentowaną przez:

#### **Z-cę Burmistrza Miasta Czeladź - mgr Anna Ślagórska**

**Kier. Wydziału Administracyjno-Gospodarczego - mgr Bogusławę Karecińską**  pełniące swoje funkcje w Urzędzie Miasta Czeladź przy ul. Katowickiej 45, 41-250 Czeladź a ………………………………………………………………………………………………………………………… ………………………………………………………………………………………………………………………..

zwanym dalej **Wykonawcą** o następującej treści:

### **§ 1**

- 1. Przedmiotem niniejszej umowy, zawartej na podstawie wyboru oferty dokonanego przez **Zamawiającego** w trybie przetargu nieograniczonego jest dostawa pakietu oprogramowania do zintegrowanego zarządzania komputerami…………………………………………..zgodnie ze złożoną ofertą **Wykonawcy**.
- 2. Dokumenty z postępowania stanowią integralną część niniejszej umowy.

#### **§ 2**

- 1. Strony ustalają, że za wykonanie przedmiotu umowy **Zamawiający** zapłaci **Wykonawcy** wynagrodzenie określone na podstawie oferty przetargowej **Wykonawcy** do wysokości:  **netto: ……………...zł** (słownie:……………………………………………………………………………..zł)  **VAT .....................zł** (słownie: …………………………………………………………………………….zł)  **brutto: ……………...zł** (słownie: …………………………………………………………………………....zł)
- 2. Zawarta w pkt.1 kwota wynagrodzenia zawiera w sobie oprócz wartości towaru, koszt dostawy transportem **Wykonawcy** do siedziby **Zamawiającego**.

#### **§ 3**

- 1. Dostawa przedmiotu zamówienia do siedziby **Zamawiającego** nastąpi w ciągu 14 dni od daty zawarcia umowy.
- 2. Dostawa przedmiotu umowy odbywać się będzie wyłącznie w godzinach pracy Urzędu Miasta Czeladź tj. 7<sup>30</sup> - 15<sup>30</sup>.
- 3. Dostawa zostanie potwierdzona protokołem odbioru towaru. Do przyjęcia dostawy **Zamawiający** wyznacza Pana Mariusza Cieślickiego i Roberta Smaczyńskiego którzy mogą dokonać odbioru jednoosobowo a **Wykonawca** ………………………

**§ 4**

- 1. Wykonawca wystawi fakturę VAT po prawidłowym podpisaniu protokołu odbioru.
- 2. Wynagrodzenie należne **Wykonawcy** płatne będzie przelewem na jego konto, w terminie do 30 dni od daty otrzymania faktury.
- 3. **Wykonawca** oświadcza że w ramach prowadzonej przez siebie działalności, jest płatnikiem podatku VAT i posiada numer identyfikacyjny NIP: ………………………….
- 4. **Zamawiający** oświadcza, że jest płatnikiem podatku VAT i posiada numer identyfikacyjny NIP: 625–10–03–163 oraz wyraża zgodę na wystawienie faktury bez podpisu odbiorcy.

- 1. Wykonawca zapewni pomoc techniczna przez minimum 12 miesięcy na całość oprogramowania (pomoc telefoniczna).
- 2. W ramach dostarczonego pakietu oprogramowania Wykonawca zapewnia bezpłatne szkolenie (teoretyczno – praktyczne).

### **§ 6**

Strony ustalają kary umowne w następujących przypadkach i wysokościach:

### 1. **Wykonawca płaci Zamawiającemu karę umowną:**

- za nieterminowe wykonanie przedmiotu umowy w wysokości 0,5 % wynagrodzenia netto ustalonego w § 2 pkt. 1 za każdy dzień zwłoki,
- za zwłokę w usunięciu wad w wysokości 0,5 % wynagrodzenia netto ustalonego w § 2 pkt.1, za każdy dzień zwłoki liczonej od dnia wyznaczonego na usunięcie wad,
- z tytułu odstąpienia od wykonania z przyczyn niezależnych od Zamawiającego w wysokości 10 % wynagrodzenia netto ustalonego w § 2 pkt. 1 niniejszej umowy,
- za odstąpienie od umowy uważa się nie rozpoczęcie dostawy w okresie 3 dni po upływie terminu wyznaczonego w umowie.

#### 2. **Zamawiający płaci Wykonawcy karę umowną:**

- z tytułu odstąpienia od umowy z przyczyn zależnych od Zamawiającego w wysokości 10% wynagrodzenia netto ustalonego w § 2 pkt.1 niniejszej umowy,
- za zwłokę w realizacji zapłaty odsetki ustawowe od wartości wynagrodzenia, za każdy dzień zwłoki.
- 3. **Niezależnie od kar umownych Zamawiający zastrzega sobie prawo dochodzenia odszkodowania uzupełniającego.**

### **§ 7**

**Wykonawca** nie może przenieść na osobę trzecią przysługującej mu wobec **Zamawiającego** wierzytelności, bez jego zgody.

### **§ 8**

Zmiana postanowień niniejszej umowy może być dokonana za zgodą obu stron w drodze pisemnego aneksu pod rygorem nieważności.

#### **§ 9**

W sprawach nieuregulowanych niniejszą umową mają zastosowanie przepisy Kodeksu cywilnego i ustawy Prawo zamówień publicznych.

**§ 10** Właściwym do rozpoznawania sporów wynikłych na tle stosowania umowy jest sąd powszechny właściwy miejscowo dla siedziby **Zamawiającego**.

#### **§ 11**

Umowę sporządzono w trzech jednobrzmiących egzemplarzach, z których dwa egzemplarze otrzymuje **Zamawiający** a jeden egzemplarz dla **Wykonawcy.** 

### **WYKONAWCA: ZAMAWIAJĄCY:**